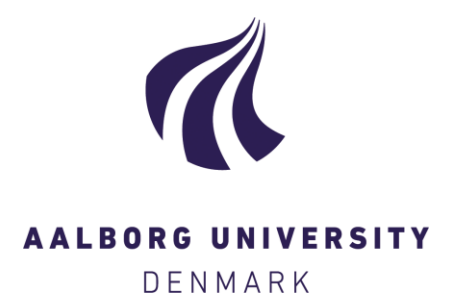

**Aalborg Universitet**

#### **Luftfordeling i stalde**

computerberegning og enkle metoder Svidt, Kjeld

Publication date: 1994

Document Version Også kaldet Forlagets PDF

[Link to publication from Aalborg University](https://vbn.aau.dk/da/publications/d6eab770-a869-11da-8341-000ea68e967b)

Citation for published version (APA): Svidt, K. (1994). *Luftfordeling i stalde: computerberegning og enkle metoder*. Institut for Bygningsteknik, Aalborg Universitet. R/ Nr. R9430

#### **General rights**

Copyright and moral rights for the publications made accessible in the public portal are retained by the authors and/or other copyright owners and it is a condition of accessing publications that users recognise and abide by the legal requirements associated with these rights.

- ? Users may download and print one copy of any publication from the public portal for the purpose of private study or research.
- ? You may not further distribute the material or use it for any profit-making activity or commercial gain
- ? You may freely distribute the URL identifying the publication in the public portal ?

#### **Take down policy**

If you believe that this document breaches copyright please contact us at vbn@aub.aau.dk providing details, and we will remove access to the work immediately and investigate your claim.

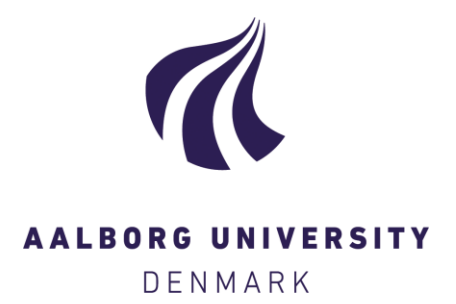

**Aalborg Universitet**

#### **Luftfordeling i stalde**

Svidt, Kjeld

Publication date: 1994

[Link to publication from Aalborg University](http://vbn.aau.dk/da/publications/luftfordeling-i-stalde(d6eab770-a869-11da-8341-000ea68e967b).html)

Citation for published version (APA): Svidt, K. (1994). Luftfordeling i stalde: computerberegning og enkle metoder. Aalborg: Institut for Bygningsteknik, Aalborg Universitet. (R/; Nr. R9430).

#### **General rights**

Copyright and moral rights for the publications made accessible in the public portal are retained by the authors and/or other copyright owners and it is a condition of accessing publications that users recognise and abide by the legal requirements associated with these rights.

? Users may download and print one copy of any publication from the public portal for the purpose of private study or research.

- ? You may not further distribute the material or use it for any profit-making activity or commercial gain
- ? You may freely distribute the URL identifying the publication in the public portal ?

**Take down policy**

If you believe that this document breaches copyright please contact us at vbn@aub.aau.dk providing details, and we will remove access to the work immediately and investigate your claim.

# LUFTFORDELING l STALDE computerberegning og enkle metoder

# Kjeld Svidt

Den Kgl. Veterinær- og Landbohøjskole og Aalborg Universitet

# LUFTFORDELING I STALDE computerberegning og enkle metoder

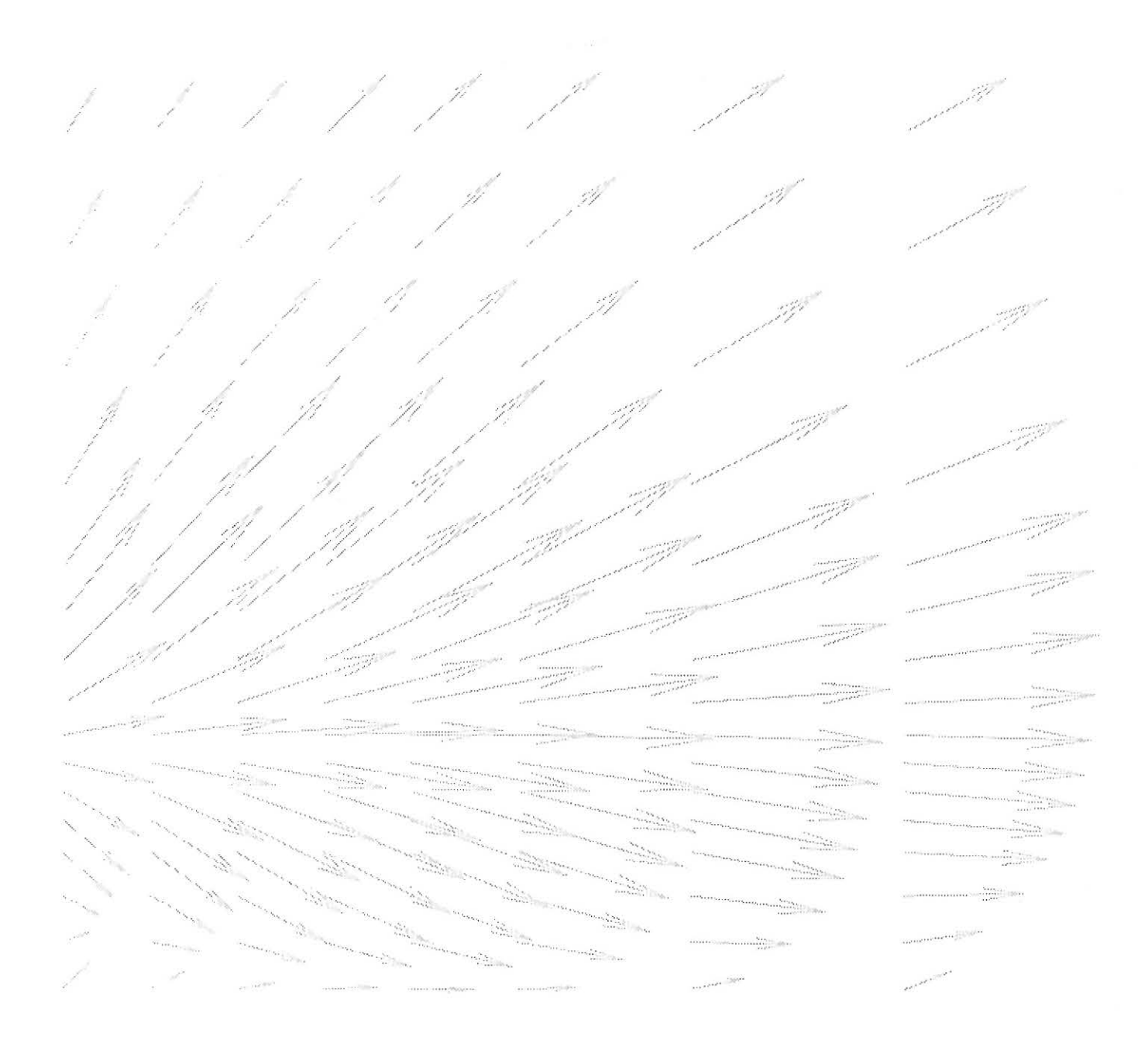

# **Kjeld Svidt**

Den Kgl. Veterinær- og Landbohøjskole og Aalborg Universitet

**Luftfordeling i stalde**  - **computerberegning og enkle modeller.**  ISSN 0902-7513 R9430 Tryk: Centertryk, Aalborg Universitet, 1994

 $\mathcal{L}$ 

Den Kgl. Veterinær- og Landbohøjskole Institut for Husdyrbrug og Husdyrsundhed Roligbedsvej 25, 1958 Frederiksberg C

 $\sim$ 

Aalborg Universitet Instituttet for Bygningsteknik Sohngårdsholmsvej 57, 9000 Aalborg

## **Forord**

I moderne staldanlæg stilles der store krav til ventilationsanlæggets funktion. Ud over at fjerne dyrenes varme- og fugtproduktion skal ventilationsanlægget sikre en god luftkvalitet overalt i stalden uden at der samtidig opstår problemer med træk. De senere års stigende problemer med sundhedstilstanden hos såvel husdyrene som det personale, der passer dyrene, har givet anledning til fornyet opmærksomhed omkring *luftkvaliteten* i stalde. Traditionelle beregningsmetoder, der anvendes ved dimensionering af ventilationsanlæg, giver ikke mulighed for at forudsige luftkvaliteten i en stald, og der kan kun i begrænset omfang tages hensyn til bygningens geometriske udformning.

I forskningsprojektet *Beregning af luftstrømninger i staldrum,* som er finansieret af Statens Jordbrugs- og Veterinærvidenskabelige Forskningsråd, har vi undersøgt mulighederne for at foretage detaljerede computerberegninger af luftbevægelser og luftkvalitet i stalde. Projektet er gennemført som et samarbejde mellem Institut for Husdyrbrug og Husdyrsundhed ved Landbohøjskolen og Instituttet for bygningsteknik ved Aalborg Universitet. Det er målet med denne publikation, at viderebringe nogle af erfaringerne fra projektet til undervisere, rådgivere og andre, der beskæftiger sig med ventilation i stalde. Publicering af projektets øvrige resultater fremgår af publikationens litteraturafsnit

Jørgen Pedersen Institut for Husdyrbrug og Husdyrsundhed Den Kgl. Veterinær- og Landbohøjskole

## **Indhold**

**1. Indledning 1**  Dimensionering af anlæg l Luftstråler l Computersimulering l Supplement til målinger 2 Erfaring nødvendig 2

**2. Enkle metoder til beregning af lufthastighed 3**  Indblæsningshastighed 3 Hastighedsfald i strålen 4 Eksempel 7 Lufthastighed i opholdszonen 9 Kastelængdemetoden 9 Beregning af maksimalhastigheden i opholdszonen 9 Plan stråle 10 Rund Stråle 10 Kolde luftstråler 12 lndtrængningslængde 12 Banekurve 13 Eksempel 13 Styring af banekurven 14 Litteratur 15

**3. Computersimulering af luftbevægelser i rum 17**  Historie 18 Beregningsprincipper 18 Randbetingelser 19 Løsningsmetode 20 Visualisering af resultatet 20 Programmer 22 Prisniveau 23 Anvendelsesområder 23 Landbrug 24 Litteratur 24

**4. Anvendelse af simuleringsteknikken ved landbrugsventilation 25**  Forhindring under loftet 26 Forhindring i opholdszonen 26 Udsugning under spaltegulv 30 Sammenligning med laboratoriemålinger 36 Loftsbjælke 36 3-dimensional strømning 38 Skæv varmefordeling 42 Kold fristråle 43 Litteratur 43

# **1. Indledning**

Husdyrproduktionen i Danmark har indenfor de seneste årtier gennemgået en kraftig udvikling mod større og mere specialiserede produktionsenheder. Især indenfor fjerkræog svineproduktionen har dette medført, at der i dag stilles store krav til varme- og ventilationsanlæggenes funktion og driftsikkerhed på alle årstider.

Dyrenes sundhed og forholdet mellem tilvækst og foderforbrug er stærkt afhængige af staldklimaet, og det er derfor afgørende for produktkvaliteten og produktionsøkonomien, at ventilationsanlægget kan opretholde et optimalt klima for dyrene. Desuden er man i de seneste år blevet særlig opmærksom på arbejdsmiljømæssige problemer, idet strukturudviklingen har medført, at et stigende antal personer er blevet fuldtidsbeskæftigede i staldene. Problemerne med arbejdsmiljøet er især registreret i svinestalde, hvor der kan forekomme høje koncentrationer af støv og gasser.

## **Dimensionering af anlæg**

Med de metoder, der traditionelt anvendes ved dimensionering af ventilationsanlæg, er der ikke mulighed for i tilstrækkeligt omfang at vurdere klimaparametre som trækrisiko og forureningskoncentrationer i dyrenes og personalets opholdszoner.

Dimensionering af ventilationsanlæg til landbrugsbygninger er i dag hovedsagelig baseret på en varme- og fugtbalance for stalden, således at hovedkravet til ventilationsanlægget er, at det skal kunne yde en tilstrækkelig luftmængde til at fjerne dyrenes varme- og fugtproduktion. Beregning af luftens fordeling i staldrummet og lufthastigheder i opholdszonen baseres på de

enkelte firmaers erfaring kombineret med forholdsvis enkle metoder til beregning af lufthastigheder i rum.

I rapportens kapitel 2 gennemgås de enkle metoder til beregning af lufthastigheder i ventilerede rum. Beregningen af lufthastigheden foregår i princippet i tre trin, hvor første trin går ud på at beregne lufthastigheden, der hvor luften kommer ind i stalden, dvs. ved friskluftventiler eller indblæsningshoveder.

### **Luftstråler**

Den indblæste luft kan danne forskellige typer af luftstråler afhængigt af de lokale forhold. Der kan være tale om frie stråler eller vægstråler, dvs. stråler, der klæber til en overflade som væg eller loft. Begge typer kan forekomme i både todimensionale og tredimensionale varianter og hertil kommer, at luftstrålen normalt vil være koldere end den omgivende luft, således at strålens forløb påvirkes af temperaturforholdene. Andet trin i beregningen er hastighedsforholdene i disse luftstråler. Det ønskes normalt ikke, at luftstrålerne rammer direkte ned i dyrenes opholdszone, så tredje trin i beregningen består i at beregne forholdene i opholdszonen ud fra de forhold, der er fundet i de primære luftstråler.

### **Computersimulering**

Længere fremme i rapporten behandles en række eksempler på situationer, der ikke kan håndteres med de nævnte enkle metoder. Det er f. eks. beregning af forureningskoncentrationer, indflydelse af loftsbjælker og inventar, der kan bremse luftstrålen, særlige forhold omkring spaltegulv m.m.

Disse beregninger er lavet med en forholdsvis ny teknik, Computational Fluid Dynamics (CFD). Med denne teknik skal man forestille sig rummet opdelt i et stort antal celler, hvor det i hver enkelt celle skal specificeres, om der forekommer en indblæsning, udsugning, forureningskilde, vægflade eller andre forhindringer, der påvirker luftbevægelsen i rummet. Det er herefter muligt at lave en computerberegning af luftens hastighed, retning, temperatur, m.m. i hver enkelt celle, således at man får et meget detaljeret kendskab til strømningsforholdene og luftkvaliteten overalt i rummet.

#### **Supplement til målinger**

Computerteknikken er et godt supplement til fuldskalaforsøg, idet den svarer til, at man i praksis gik ud og målte lufthastigheder, temperaturer og f. eks. ammoniakkoncentrationer i et meget stort antal punkter i stalden. Teknikken har den fordel, at det er forholdsvis enkelt at ændre på bygningsgeometrien, indblæsningshastigheder og temperaturforhold. Det er f. eks. relativt enkelt at flytte en friskluftventil, ændre loftshøjden eller sænke udetemperaturen til -20° C, mens sådanne ændringer i praktiske forsøg ville være meget tidkrævende eller i visse tilfælde umulige at gennemføre.

#### **Erfaring nødvendig**

Sammenlignet med de traditionelle metoder, der omtales i kapitel 2 er computersimulering et forholdsvis tungt og kompliceret værktøj at arbejde med. Det er mere tidkrævende at specificere en beregningsopgave, da der indgår langt flere detaljer end i en traditionel luftstråleberegning, og der stilles relativt store krav til computerens regnekraft. Samtidig er det ofte nødvendigt at justere på en række parametre i computermodellen for at opnå korrekte resultater eller for idet hele taget at nå frem til et resultat.

Computerprogrammerne er i dag nået dertil, at de er ret brugervenlige og forholdsvis hurtige at komme igang med, men de er dog stadig på et niveau, hvor det er nødvendigt, at brugeren har en vis strømningsteknisk erfaring, for at opnå brugbare resultater.

## **2. Enkle metoder til beregning af lufthastighed**

Det er ventilationsanlæggets opgave at opretholde et tilfredsstillende klima i stalden ved at fjerne dyrenes produktion af varme, fugt og forureninger. Den nødvendige luftmængde er hovedsageligt bestemt af den aktuelle varme- og fugtproduktion i stalden samt af udetemperaturen. Den aktuelle luftmængde vil således variere dels med produktionscyklus og dels med temperatursvingningerne over døgnet og året. I enhver driftssituation ønskes det, at luften tilføres på en sådan måde, at forholdene i opholdszonen bliver så komfortable som muligt.

Et af hovedkravene ved dimensioneringen af ventilationsanlægget er, at der opnås en tilpas lav lufthastighed i opholdszonen i alle driftssituationer. I dette kapitel præsenteres enkle modeller for beregning af lufthastigheden i stalden. Beregningerne baseres på den traditionelle luftstråleteori, hvor der ikke kræves mere end en almindelig lommeregner til at gennemføre beregningerne.

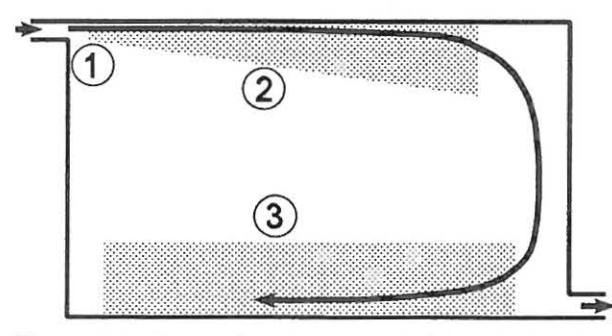

Figur 2.1 . For at bestemme lufthastigheden i opholdszonen, skal man bestemme indblæsningshastigheden (1), hastighedsfaldet i strålen (2) og endelig overgangen fra strålen til opholdszonen (3).

Beregningen af lufthastigheden i opholdszonen ved en given indretning og indstilling af ventilationsanlægget kan inddeles i tre hovedfaser som det illustreres på figur 2.1:

- l. Fastlæggelse af indblæsningshastigheden.
- 2. Bestemmelse af hastighedsfaldet i den indblæste luftstråle.
- 3. Såfremt strålen ikke er rettet direkte ned i opholdszonen, skal det fastlægges, hvad der sker med lufthastigheden i overgangen fra strålen til opholdszonen.

I det følgende gennemgås disse tre faser punkt for punkt.

## **Indblæsningshastighed**

I en stald med undertryksventilation bestemmes indblæsningshastigheden af undertrykket i stalden og af indsugningsventilens modstandstal som det fremgår af figur 2.2. Ventilens modstandstal siger noget om ventilens aerodynamiske udformning. Det afhænger således af ventiltypen, men vil desuden kunne variere med åbningsgraden af ventilen. Modstandstallet vil typisk ligge mellem  $1,0$  og  $1,5$  for almindeligt forekommende ventiler.

Undertrykket i stalden bestemmes af de aktuelle indstillinger af udsugningsenheden og indsugningsventilerne. Valget af udsugningsenhed afgør, hvor stort undertryk, der teoretisk kan opnås, mens omfanget af utætheder i stalden har væsentlig indflydelse på, hvor stort undertryk og dermed lufthastighed, der kan opnås i praksis.

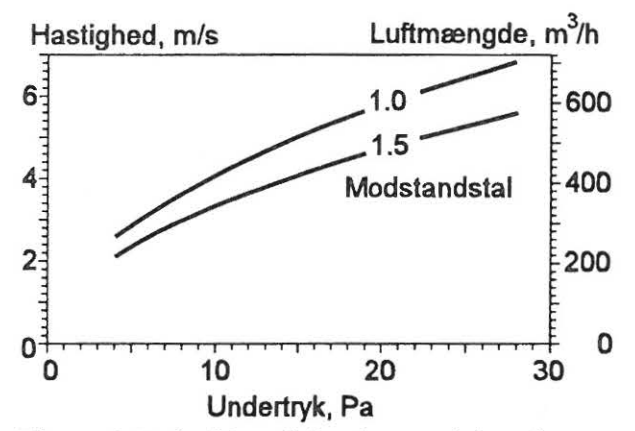

Figur 2.2. Lufthastighed og ydelse for en indsugningsventil afhængigt af undertryk og modstandstal. Den angivne luftmængde gælder for et effektivt åbningsareal, der er fastlåst på 250 cm<sup>2</sup> svarende til en åbning på f. eks. 5 gange 50 cm.

## **Hastighedsfald i strålen**

Den indblæste luft vil danne en luftstråle, der rækker et stykke ind i stalden. Strålens form og hastighedsforholdene i strålen afhænger af typen af indblæsningsåbning samt af åbningens placering i forhold til andre indblæsningsåbninger og rummets begrænsningsflader. I det følgende beskrives hovedtyperne af luftstråler og hastighedsforholdene i strålerne under isoterme forhold.

Som det fremgår af figur 2.3 kan man principielt skelne mellem tre forskellige måder at blæse luften ind på, hvilket resulterer i tre hovedtyper af stråler:

- Runde stråler
- Plane stråler
- Radiale stråler

Desuden viser figuren, at indblæsningens placering i forhold til loftet afgør, om strålen er *enfristråle,* der er upåvirket af loft og vægge, eller en *vægstråle,* der klæber til loftet.

Hastighedsforholdene i de tre hovedtyper af stråler er forskellige, fordi strålerne udbreder sig på forskellig måde. Figur 2.4 viser lufthastigheden som funktion af afstanden fra indblæsningen for de tre hovedtyper af stråler. Der er i alle tre tilfælde regnet med en vægstråle og et indblæsningsareal på 400 cm2 svarende til en cirkulær åbning med en diameter på 22,5 cm eller en 2 meter lang spalte med en højde på 2 cm.

Det fremgår af eksemplet, at plane og især radiale stråler giver noget lavere lufthastigheder end runde stråler. Samtidig skal det dog bemærkes, at en lav lufthastighed i en vis afstand fra indblæsningen ikke er det eneste dimensioneringskrav. I en vintersituation er det f. eks. ofte nødvendigt med større lufthastigheder for at undgå, at kolde luftstråler falder direkte ned i opholdszonen.

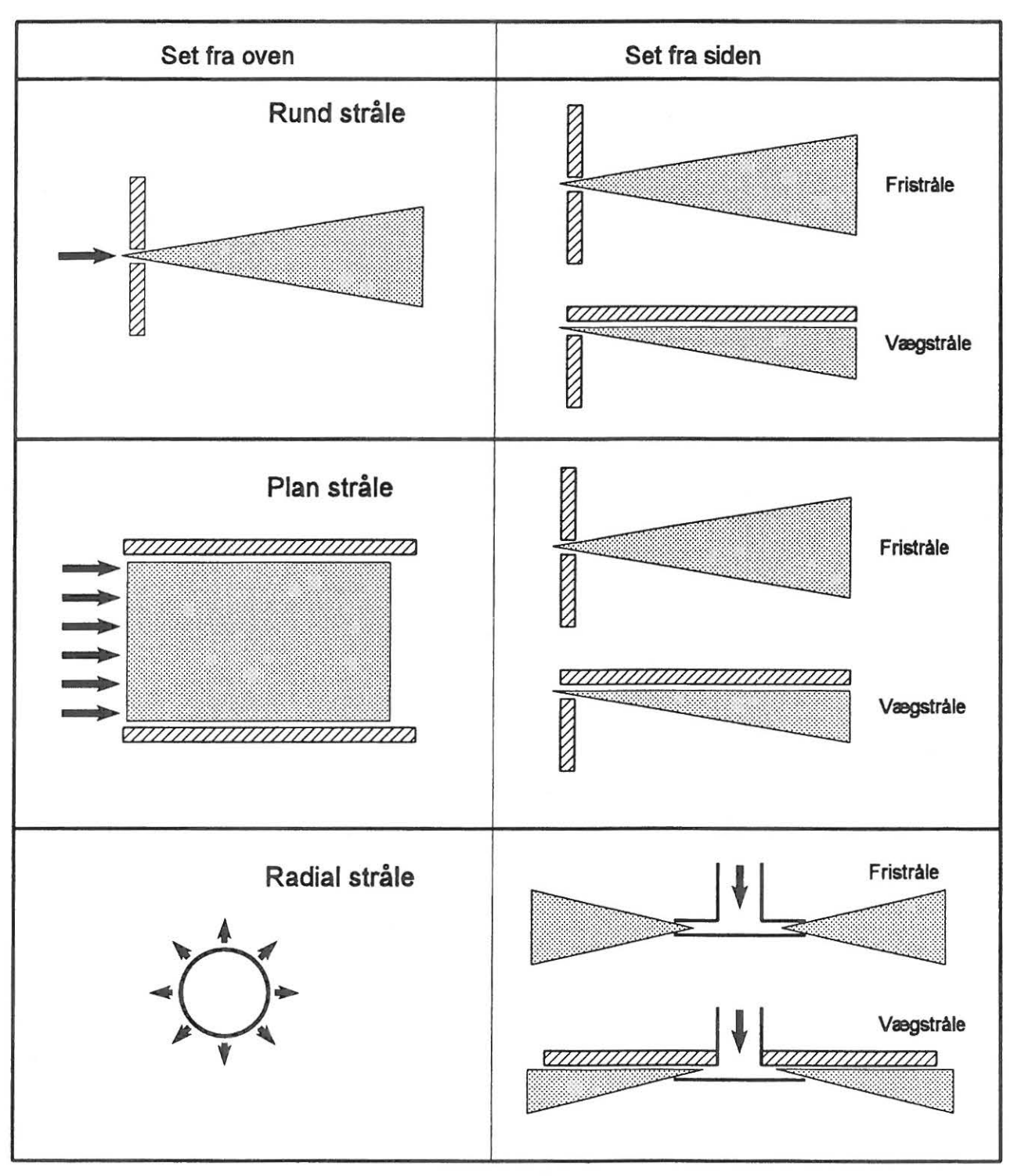

Figur 2.3. Hovedtyper af luftstråler. En rund stråle kan komme fra en rund, firkantet eller anden koncentreret indblæsningsåbning. En plan stråle kan komme fra en spalteformet indblæsning eller en række tætsiddende dyser, mens den radiale stråle kommer fra et indblæsningsarmatur, hvorfra luften blæses ud i alle retninger. l praksis forekommer ofte forskellige kombinationer og overgangsformer mellem disse hovedtyper af stråler.

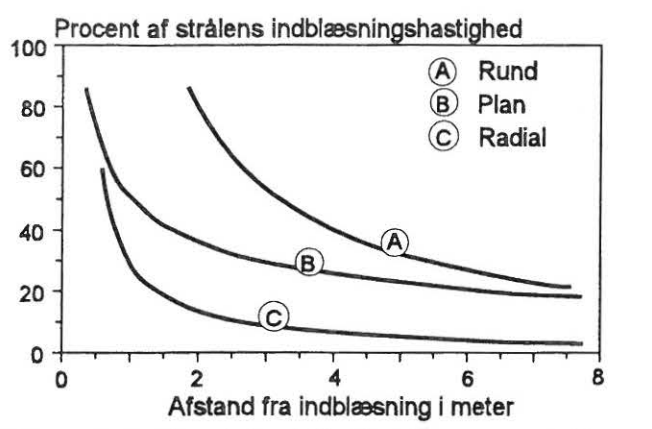

Figur 2.4. Hastighedsfaldet i en vægstråle for tre typer af luftstråler, hvor der i alle tre tilfælde er regnet med samme indblæsningsareal.

Hastighedsfaldet i de forskellige typer af stråler, der vises på figur 2.3 og 2.4, beregnes af nedenstående formler. Efter formlerne følger en forklaring på de anvendte symboler og et eksempel på anvendelse af formlerne.

Rund fristråle:

$$
V_x = V_0 \cdot \frac{K_a}{\sqrt{2}} \cdot \frac{\sqrt{a_0}}{x + x_0}
$$

Rund vægstråle:

$$
V_x = V_0 \cdot K_a \cdot \frac{\sqrt{a_0}}{x + x_0}
$$

Plan fristråle:

$$
V_x = V_0 \cdot \frac{K_p}{\sqrt{2}} \cdot \sqrt{\frac{h}{x + x_0}}
$$

Plan vægstråle:

$$
V_x = V_0 \cdot K_p \cdot \sqrt{\frac{h}{x + x_0}}
$$

Radial fristråle:

$$
V_x = V_0 \cdot \frac{K_r}{\sqrt{2}} \cdot \frac{\sqrt{a_0}}{x + x_0}
$$

Radial vægstråle:

$$
V_x = V_0 \cdot K_r \cdot \frac{\sqrt{a_0}}{x + x_0}
$$

hvor symbolerne har følgende betydning:

 $V_{x}$  er hastigheden i afstanden x fra indblæsningen

 $V_0$  er indblæsningshastigheden

#### $K_a$ ,  $K_p$  og  $K_r$

er konstanter, der karakteriserer den pågældende type af indblæsning.  $K_a$  vil normalt ligge mellem 3 og 10,  $K_p$  mellem 2 og 4, og  $K_r$  mellem 1 og 2. Som det fremgår, kan værdierne variere meget, så der bør normalt anvendes værdier, som er målt ved den aktuelle placering af indblæsningen.

- $a_0$  er åbningens effektive indblæsningsareal.
- h er spaltens effektive indblæsningshøjde.
- x er afstanden fra indblæsningen. Formlerne gælder ikke, når man kommer tæt på indblæsningen. Som hovedregel skal x være mindst 6 gange diameteren eller højden af indblæsningen.
- $x_0$  angiver placeringen af strålens pol i forhold til indblæsningen (se næste afsnit)

Med den aktuelle indstilling af ventilen dannes en rund fristråle med retning skråt op mod loftet i en vinkel af 28 grader. Strålen har et fiktivt begyndelsespunkt 45 cm fra indblæsningen. Dette punkt kaldes strålens pol. Når polen som i dette tilfælde ligger foran indblæsningen regnes polaf- . standen  $x_0$  for negativ. De værdier af  $x_0$  og konstanten  $K_a$ , der er angivet på figuren er beregnet ved at sammenholde målinger af lufthastigheden i strålen med formlen for hastighedsfaldet i en rund fristråle.

Efter at strålen har ramt loftet, skifter den karakter fra at være en rund *fristråle* til at være en rund *vægstråle.* For vægstrålen er ligeledes beregnet de to konstanter, der karakteriserer strålen.

Det ønskes nu at beregne hastigheden i denne stråle i afstanden 6 meter fra indblæsningen ved en indblæsningshastighed på  $V_0 =$ 

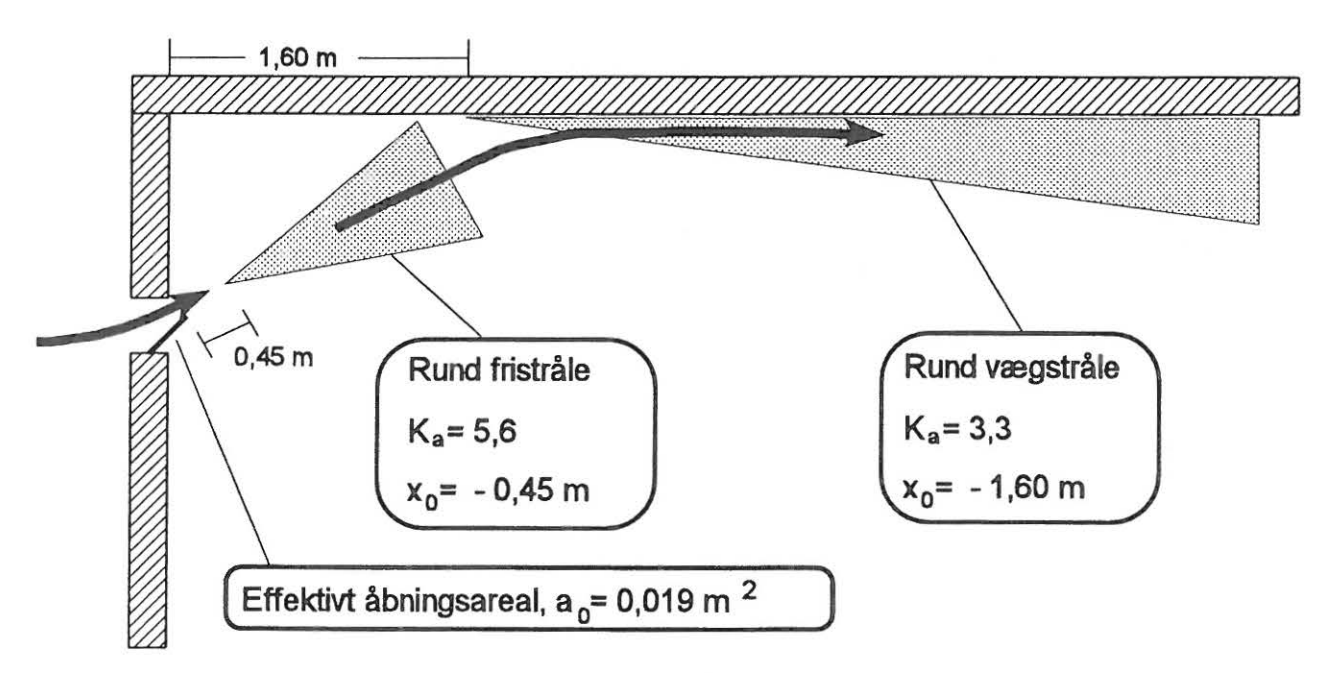

Figur 2.5. En vægventil monteret én meter fra loftet danner først en rund fristråle, der efter at have ramt loftet går over i en rund vægstråle. De angivne værdier af  $K_a$  og  $x_0$  der karakteriserer hastighedsforholdene i strålerne, er fundet ved laboratoriemålinger.

#### **Eksempel**

I det følgende gennemgås et eksempel på anvendelse af ovenstående formler for hastigheden i luftstråler.

Figur 2.5 viser en indsugningsventil, der er monteret én meter fra loftet i en stald med fladt loft.

4,5 m/s. Dette indsættes sammen med de øvrige værdier, der karakteriserer strålen

$$
K_a = 3,3
$$
  
\n
$$
x_0 = -1,60 \text{ m}
$$
  
\n
$$
a_0 = 0,019 \text{ m}^2
$$

i formlen for en rund vægstråle:

$$
V_x = V_0 \cdot K_a \cdot \frac{\sqrt{a_0}}{x + x_0}
$$

hvilket giver

$$
V_6 = 4,5 \cdot 3,3 \cdot \frac{\sqrt{0,019}}{6,0 \cdot 1,60}
$$
  

$$
V_6 = 0,46 \quad m/s
$$

Vi har her beregnet, at strålens maksimale hastighed i en afstand af 6 meter fra indblæsningen er 0,46 meter pr. sekund.

Beregningen ovenfor er baseret på målte værdier af konstanterne  $K_a$  og  $x_0$ . Har man ikke disse værdier til rådighed kan man benytte en vejledende værdi af  $K_a$ , der kan aflæses af figur 2.6. Figuren viser den vejledende Ka-værdi som funktion af indblæsningsvinkelen. Hvis loftet ikke er vandret, anvendes strålens vinkel i forhold til loftet.

Det fremgår, at den målte værdi 3,3 for ovennævnte stråle med en indblæsningsvinkel på 28 grader stemmer godt overens med den vejledende værdi på figuren. Bemærk også værdien for en stråle, der rettes vinkelret op mod loftet med en indblæsningsvinkel på 90 grader. En sådan stråle vil udbrede sig på loftet som en radial vægstråle, og den aflæste værdi af K<sub>a</sub> ligger netop indenfor intervallet l til 2, som er det normale område for konstanten  $K_r$  for en radial stråle.

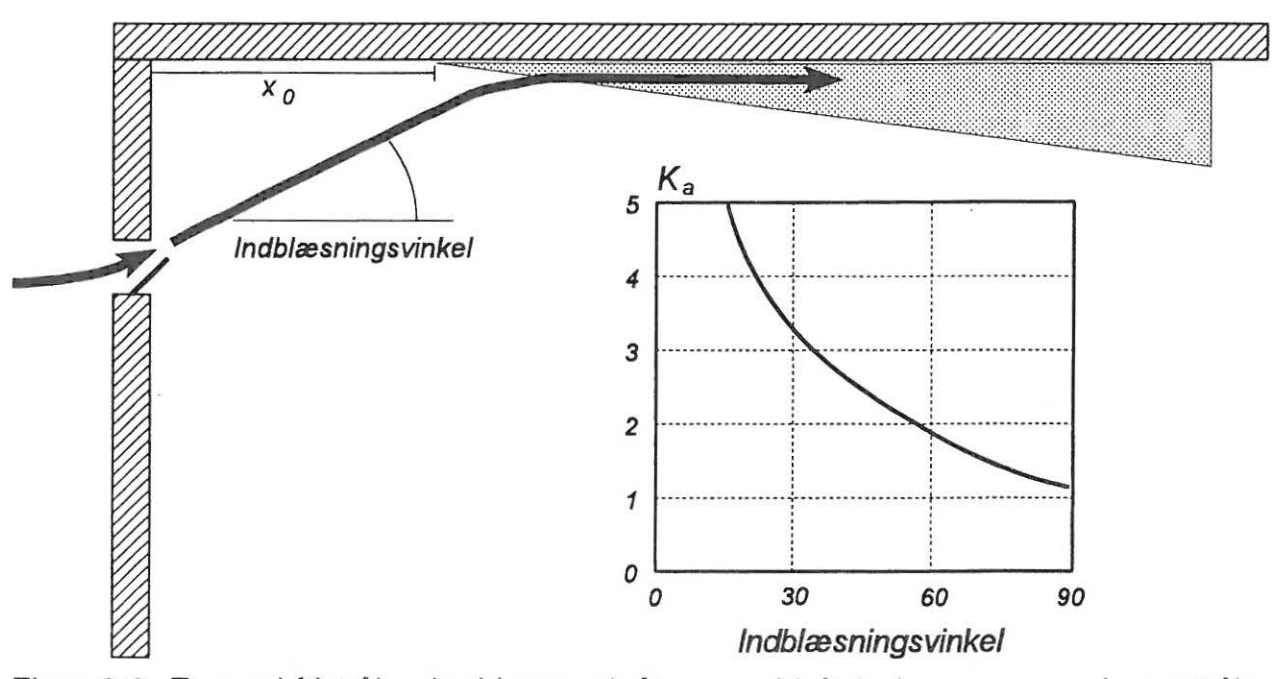

Figur 2.6. En rund fristråle, der blæses skråt op mod loftet, danner en rund vægstråle. Konstanten K<sub>a</sub> for denne stråle afhænger af indblæsningsvinkelen som vist på figuren.

## **Lufthastighed i opholdszonen**

I foregående afsnit blev der præsenteret nogle metoder til at beregne hastigheden i en luftstråle. I dette afsnit skal vi se nogle metoder til at omsætte lufthastigheden i strålerne til et mål for lufthastigheden i opholdszonen.

### **Kastelængdemetoden**

En meget simpel metode til at sikre sig, at lufthastigheden er under et vist niveau i opholdszonen går ud på at fastlægge strålens rækkevidde eller *kastelængde.* Kastelængden defineres som den afstand fra indblæsningen, hvor hastigheden i strålen er nede på et ønsket niveau som f. eks. 0,2 m/s.

Dimensionering efter kastelængdemetoden går i al sin enkelhed ud på, at man vælger en indblæsning, der giver en kastelængde svarende til den længde, strålen skal dække. I en stald med friskluftventiler i begge sider , skal kastelængden således være halvdelen af staldens bredde. På denne måde har man sikret sig, at lufthastigheden er nede på det ønskede niveau inden strålen tvinges ned i opholdszonen (forudsat der er tale om isoterme forhold).

Det anbefales at anvende målte værdier af kastelængden, men det er dog også muligt at bestemme kastelængden ud fra formlerne for hastighedsfald i stråler. Her illustreres det ved formlen for en rund vægstråle:

$$
V_x = V_0 \cdot K_a \cdot \frac{\sqrt{a_0}}{x + x_0}
$$

Af formlen kan man finde kastelængden som den afstand x, der netop giver hastigheden  $V_x = 0.2$  m/s. Kastelængden kan således ændres ved at ændre nogle af de andre størrelser som indblæsningshastigheden  $V_0$ eller arealet  $a_0$ .

Som det fremgår af det foregående, giver kastelængdemetoden ikke direkte et mål for hastigheden i opholdszonen. Den giver et mål for luftstrålens hastighed i en vis afstand fra indblæsningen, hvorefter det forventes, at maksimalhastigheden i opholdszonen vil være lavere.

### **Beregning af maksimalhastigheden i opholdszonen**

I dette afsnit præsenteres en metode, der går et skridt videre end kastelængdemetoden, idet den giver et bud på den maksimale hastighed i opholdszonen.

Metoden tager udgangspunkt i en fiktiv hastighed  $V_L$ , som en isoterm luftstråle ville have, hvis den kunne fortsætte uforstyrret gennem væggen som vist på figur 2.7.

Hastigheden  $V<sub>L</sub>$  måles eller beregnes i afstanden L, der svarer til staldens bredde, når der kun er indblæsning i den ene side af stalden, som vist på figuren, mens L skal være den halve staldbredde, hvis der er indblæsning i begge sider af stalden. Måling af

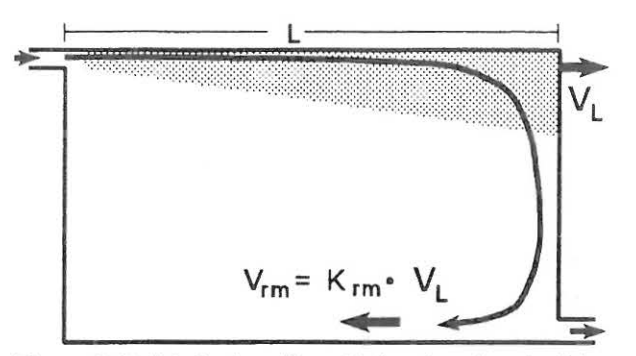

Figur 2.7. Maksimalhastigheden i opholdszonen  $V_{rm}$  kan beregnes som en funktion af en fiktiv hastighed  $V_1$ , som strålen ville have, hvis den kunne fortsætte uforstyrret gennem væggen i afstanden L fra indblæsningen.

hastigheden  $V<sub>L</sub>$  skal foretages i et større rum, således at der kan måles på en uforstyrret stråle i afstanden L fra indblæsningen.

Det er nu muligt at beregne maksimalhastigheden i opholdszonen som den .fiktive hastighed  $V_L$  gange en konstant  $K_{rmrm rms}$ , der afhænger af, hvilken type luftstråle, der er tale om. Dette beskrives i det følgende for en plan vægstråle og en rund vægstråle. 0.2

#### **Plan stråle**

For en plan stråle, dvs. en stråle fra en spalte eller en række tætsiddende dyser (figur 2.3) viser det sig at man som hovedregel kan regne med at  $K<sub>rm</sub> = 0.7$ . Maksimalhastigheden i opholdszonen vil med andre ord være 70 % af den fiktive hastighed  $V_L$ . Har man f. eks. målt eller beregnet, at den fiktive hastighed  $V_{L}$  er 0,4 m/s så vil maksimalhastigheden i opholdszonen være 0,28 m/s.

Konstantens værdi på 0,7 gælder imidlertid kun for en isoterm stråle. Er strålen koldere end luften i stalden, hvilket er den normale situation i forbindelse med staldventilation, vil der ske en forøgelse af  $K_{rm}$ .

Figur 2.8 viser et eksempel på, hvordan  $K_{rm}$ kan variere med strålens undertemperatur. I eksemplet stiger værdien til ca. 0,9 ved en undertemperatur på 12 grader, men dette vil ikke gælde generelt, idet der er tale om et samspil mellem både undertemperaturen, indblæsningshastigheden og indblæsningsarealet. Det er forudsat, at den kolde luftstråle klæber til loftet hele vejen. En kold stråle, der slipper loftet og falder ned i opholdszonen, behandles i et senere afsnit.

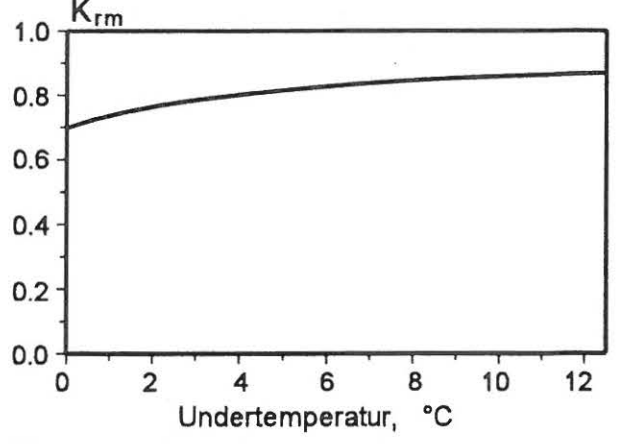

Figur 2.8. Et eksempel på, hvordan størrelsen K<sub>rm</sub> og dermed hastigheden i opholdszonen vokser med undertemperaturen i en plan stråle.

#### **Rund stråle**

For en rund stråle gælder det ligeledes, at maksimalhastigheden i opholdszonen kan beregnes som  $K<sub>rm</sub>$  gange hastigheden  $V<sub>L</sub>$ , men her vil størrelsen af  $K<sub>rm</sub>$  være afhæn-

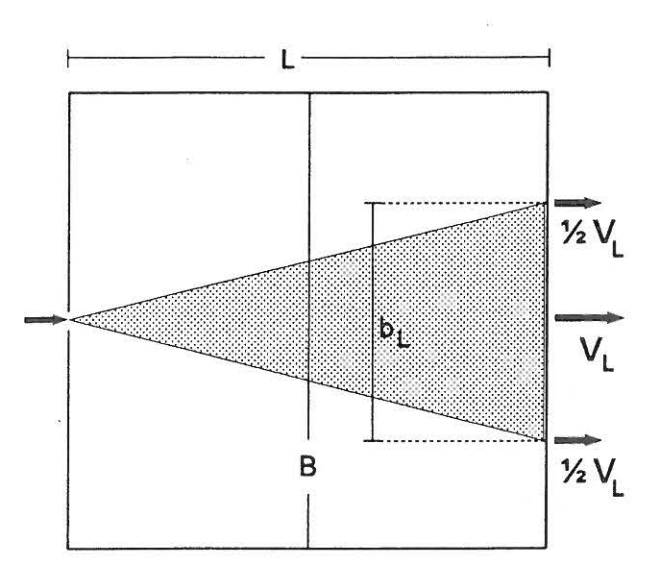

Figur 2.9. En rund vægstråle set fra oven. Strålens bredde b<sub>i</sub> defineres som afstanden mellem de to punkter, hvor hastigheden er det halve af  $V_L$ , som er strålens maksimalhastighed i afstanden L fra indblæsningen. B er rummets bredde eller afstanden mellem indblæsningerne.

gig af, hvor stort et område strålen skal dække.

Det, der afgør størrelsen af  $K_{rmrm r, r}$ , er forholdet mellem strålens bredde og bredden af det område, som strålen skal dække. Det fremgår af figur 2.9, at strålens bredde b<sub>L</sub> i afstanden L defineres som afstanden mellem de to punkter i strålens sider, hvor hastigheden er det halve af hastigheden i strålens centerlinie,  $V_L$ . Det skal som tidligere nævnt bemærkes, at disse hastigheder skal måles i et større rum, således at der måles på en uforstyrret stråle. For en isoterm stråle fra en dyse tæt ved loftet vil spredningen være ca. 44 %. Det vil sige, at strålens bredde i f. eks. 5 meters afstand vil være 0,44 •  $5 m = 2,2$  meter.

Det er nu muligt at bestemme størrelsen

 $K<sub>rm</sub>$ , der benyttes til at beregne hastigheden i opholdszonen. Figur 2.10 viser  $K_{rm rm}$  som funktion af breddeforholdet  $b<sub>L</sub>$  / B hvor B er bredden af lokalet, såfremt der kun er én indblæsning (det kunne f. eks. være i en smågrisestald), mens B er afstanden mellem indblæsningerne, hvis der er flere indblæsninger. Har man f. eks. fundet at en stråles fiktive hastighed  $V_L$  = 0,50 m/s og den uforstyrrede stråles bredde i afstanden L er 50 % større end lokalets bredde B, dvs.  $b<sub>L</sub>$  $/B = 1.5$ , kan man aflæse på figur 2.10, at  $K_{rm r m}$  = 0,6. Dermed bliver hastigheden i opholdszonen 0,6 • 0,50 m/s = 0,30 m/s.

Kurven på figur 2.10 gælder for en isoterm stråle. Ligesom for en plan stråle, gælder det, at lufthastigheden i opholdszonen vil være større, såfremt strålen er koldere end rumluften.

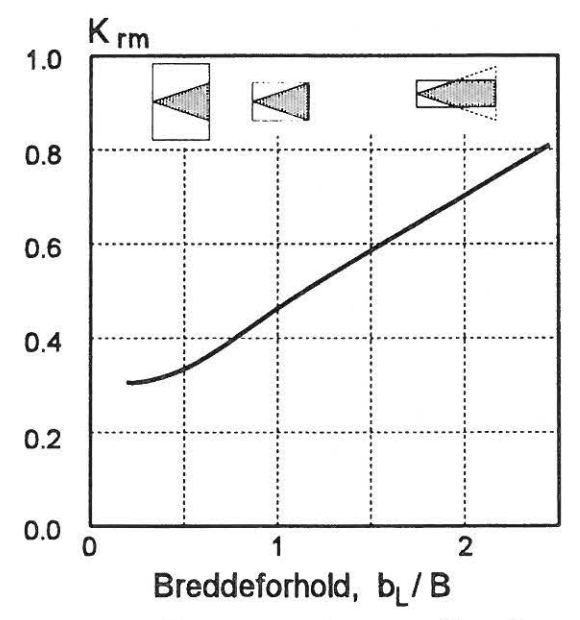

Figur 2.10. For en rund vægstråle afhænger K<sub>rm</sub> af forholdet mellem strålens bredde b<sub>l</sub> og området strålen skal dække B. Øverst i diagrammet illustreres breddeforholdet med skitser af en stråle, der blæses ind i rum af forskellig bredde.

## **Kolde luftstråler**

I de foregående afsnit er der gennemgået et grundlag for beregninger af luftstråler, hvis forløb ikke er påvirket nævneværdigt af strålens temperatur i forhold til staldtemperaturen. Denne forudsætning er desværre ikke opfyldt hele året. I vintersituationen vil der ofte være problemer med at luftstrålerne afbøjes på grund af at den indblæste luft er koldere og dermed tungere end staldluften.

Der kan skelnes mellem en fristråle, der vil følge en krum bane ligesom en vandstråle, og en vægstråle, der klæber til loftet et stykke ind i stalden indtil den slipper loftet, og falder ned i opholdszonen.

I det følgende gennemgås, hvordan man kan regne på forløbet af disse stråler, karakteriseret ved en *banekurve* for fristrålen og en *indtrængningslængde* for vægstrålen.

#### **Indtræng n i ngslængde**

En kold stråle, der blæses ind langs loftet som vist på figur 2.11 vil i en given afstand, xs slippe loftet og falde ned i opholdszonen. Indtrængningslængden afhænger af indblæsningshastigheden  $V_0$ , indblæsningsarealet a<sub>0</sub> og strålens undertemperatur  $\Delta T_0$ .

Indtrængningslængden kan beregnes af følgende formel for en rund stråle:

$$
x_s = V_0 \cdot K_a \cdot 1.5 \cdot \sqrt{\frac{\sqrt{a_0}}{\Delta T_0}}
$$

Denne formel er benyttet i eksemplet på figur 2.12 der viser indtrængningslængden som funktion af indblæsningshastigheden for en kold stråle, der blæses vandret ind langs loftet . Der er regnet med en rund stråle med en Ka -værdi på 8,5. Luftmængden er holdt konstant på 375 m3 pr. time ved at reducere indblæsningsarealet i takt med at indblæsningshastigheden øges.

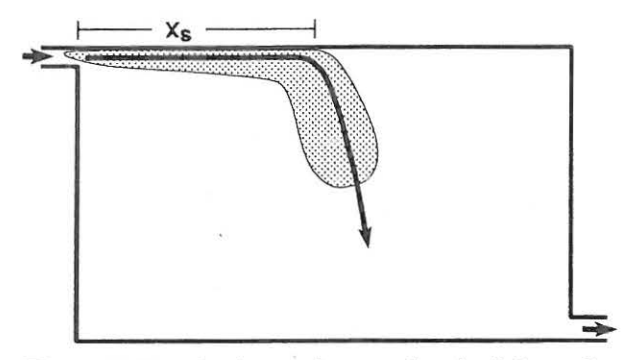

Figur 2.11. I afstanden  $x_s$  fra indblæsningen slipper den kolde stråle loftet og falder ned i opholdszonen.

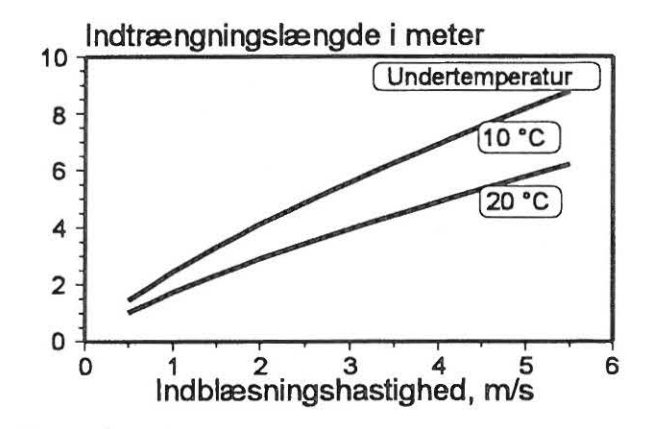

Figur 2.12. Eksempel på en kold stråles indtrængningslængde som funktion af indblæsningshastighed og strålens undertemperatur. Der er regnet med en konstant luftmængde på 375 m<sup>3</sup> pr. time.

Figuren viser, at en indblæsningshastighed på ca. 3,5 m/s giver en indtrængningslængde på 6 meter ved en undertemperatur på 10 oc. Hvis samme luftmængde indblæses ved en undertemperatur på 20 °C og indtrængningslængden på 6 meter ønskes fastholdt, fremgår det, at hastigheden skal øges til ca. 5,5 *mis.* I en stald med undertryksanlæg svarer det til at øge undertrykket fra 9 til 22 Pascal (se figur 2.2).

Den anvendte formel for indtrængningslængden er baseret på laboratoriemålinger, hvor varmekilderne er jævnt fordelt over hele gulvfladen. Ved en skæv varmefordeling kan indtrængningslængden blive påvirket i den ene eller den anden retning afhængig af varmekildernes placering i forhold til indblæsningen, så resultaterne må betragtes som overslagsberegninger.

#### **Banekurve**

En kold fristråle vil følge en krum banekurve, indtil den rammer gulvet eller andre forhindringer. Strålens nedbøjning i afstanden x fra indblæsningen vil afhænge af en række faktorer som strålens undertemperatur  $\Delta T_0$ , indblæsningshastigheden  $V_0$  og indblæsningsarealet  $a_0$ .

Nedbøjningen y kan beregnes af følgende formel, der gælder for en rund stråle, der blæses vandret ind i rummet:

$$
y = \frac{0.02}{K_a} \cdot \frac{\Delta T_0}{V_0^2} \cdot \frac{x^3}{\sqrt{a_0}}
$$

#### **Eksempel**

En luftstråle med undertemperaturen 10 °C blæses vandret ind gennem en åbning på 0,055 m<sup>2</sup> med en hastighed på 1,9 m/s. K<sub>a</sub> sættes til 8,5 og vi ønsker at finde nedbøjningen i afstanden 4 meter fra indblæsningen. Indsættes tallene i formlen fås:

$$
y = \frac{0.02}{8.5} \cdot \frac{10}{1.9^2} \cdot \frac{4^3}{\sqrt{0.055}}
$$
  
y = 1.78 m

I afstanden 4 m fra indblæsningen vil strålens centrum således ligge 1,78 meter under indblæsningen.

Figur 2.13 viser et eksempel med en indblæsning, der giver en luftstråle, der er identisk med den, der lige er beskrevet, bortset fra at strålen nu blæses skråt opad i en vinkel på 7,5 grader svarende til en stigning på 13 cm pr. meter. Den optegnede banekurve på figuren er beregnet efter ovenstående formel, hvorefter nedbøjningen er korrigeret med de nævnte 13 cm pr. meter på grund af

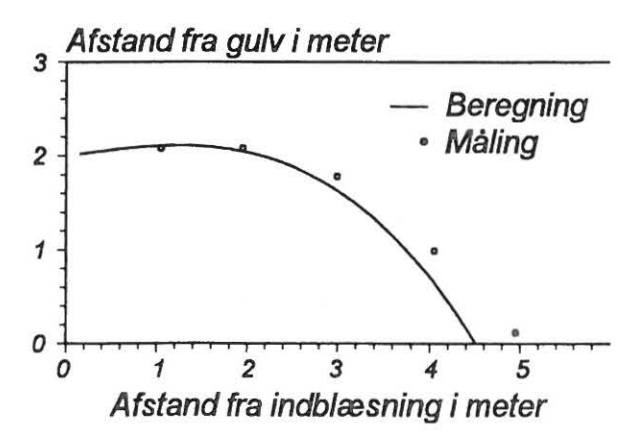

Figur 2.13. Den beregnede banekurve for en kold luftstråle er i god overensstemmelse med laboratoriemålinger.

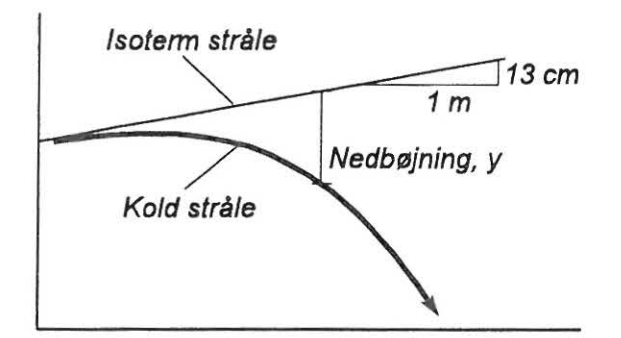

Figur 2.14. Nedbøjningen y for en kold stråle m åles i forhold til den linie, som en isoterm stråle ville følge ved samme indblæsningsvinkeL Her illustreret ved en indblæsningsvinkel på 7,5 grader svarende til 13 cm pr. meter.

indblæsningsvinkelen (se figur 2.14). På figur 2.13 sammenlignes den beregnede banekurve med laboratoriemålinger på strålen fra en friskluftventil.

#### **Styring af banekurven**

Ovenstående eksempel var baseret på en indblæsning af 375 m3 luft pr. time med en undertemperatur på 10 °C. Lad os nu forestille os, at udetemperaturen falder, således at strålens undertemperatur nu er 20 °C. Hvis der ses bort fra staldens transmissionsvarmetab, betyder temperaturændringen, at luftmængden skal halveres til 188 m3 pr. time.

Vi ønsker nu, at strålen skal bevare samme banekurve, som den havde da undertemperaturen kun var 10 °C. Det vil sige, at vi stadig ønsker at finde en nedbøjning på 1,78 meter i afstanden 4 meter fra indblæsningen.

Ser vi nu på formlen for strålens nedbøjning, kan vi se, at størrelsen  $\Delta T_0$  nu er fordoblet fra 10 til 20 °C. For at bevare den samme nedbøjning, er det nødvendigt at finde en kombination af indblæsningshastigheden  $V_0$  og indblæsningsarealet a<sub>0</sub>, der udligner virkningen af den fordoblede undertemperatur og samtidig giver den ønskede luftmængde.

Man kan vise, at en fordobling af hastigheden til 3,8 m/s og en reduktion af arealet til 0,014 m2 giver den ønskede effekt. Indsat i formlen for nedbøjning får vi:

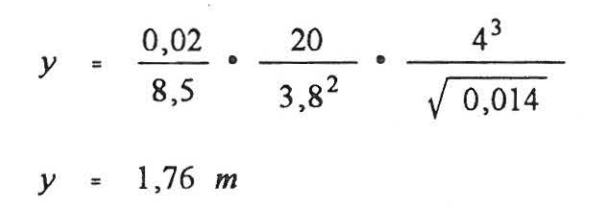

Eksemplet viser, at der stilles store krav til reguleringsudstyret , hvis man ønsker at kontrollere luftstrålernes forløb ved skiftende udetemperaturer. *En fordobling af strålens undertemperatur sammen med en halvering af luftmængden kræver således, at*  indblæsningsarealet reduceres til en fjer*dedel af det oprindelige samtidig med at indblæsningshastigheden fordobles.* 

I en stald med undertryk svarer en fordobling af indblæsningshastigheden til en *firedobling* af undertrykket (figur 2.2), så ud over et godt reguleringsudstyr kræves det at stalden er rimeligt tæt, hvis man vil have kontrol med luftstrålens forløb.

## **Litteratur**

Metoderne, som er præsenteret i dette kapitel, er hovedsageligt baseret på det grundlag, der gennemgås i SBI -rapport nr. 128 fra 1981. Rapporten har titlen *Luftstrømning i ventilerede arbejdslokaler* og er skrevet af Peter V. Nielsen, der i dag er professor ved Aalborg Universitet. I rapporten gives en mere uddybende gennemgang af grundlaget for metoderne til beregning af luftbevægelser, og der er desuden henvisninger til 71 danske og udenlandske publikationer vedrørende luftfordeling i rum.

I dette kapitel er metoderne fra SBI-rapporten bearbejdet med henblik på forholdene ved landbrugsventilation. I afsnittet vedrørende lufthastighed i opholdszonen er der anvendt nogle udvidelser af grundlaget baseret på computersimuleringer af ikke-isoterme og 3-dimensionale forhold.

Særlige forhold omkring staldklima og dimensionering af ventilationsanlæg i stalde behandles i bogen *Klimateknik i landbruget*  fra Landbrugets Informationskontor 1993 og kompendiet *Ventilation og opvarmning i stalde* af docent Jørgen Pedersen, Landbohøjskolen.

## **3. Computersimulering af luftbevægelser i rum**

De enkle metoder, der omtales i kapitel 2, har en række begrænsninger med hensyn til at vurdere staldklimaet som helhed. Der fokuseres hovedsageligt på lufthastighed og beregningerne baseres på idealiserede luftstråler, der ikke forstyrres af bygningskonstruktionen eller inventaret.

I dag findes der en række computerprogrammer, der kan udføre langt mere detaljerede beregninger af klimaforholdene i stalden. Sådanne beregninger kan give et detaljeret billede af hastigheds- og temperaturforholdene i stalden, og metoden giver desuden mulighed for at regne på koncentrationen af forureninger som f. eks. ammoniak.

Figur 3.1 viser et eksempel på en beregning af en kold luftstråle, hvor det fremgår, at det ikke kun er selve strålen men hele rummet, der indgår i beregningen.

Desværre betyder de forbedrede muligheder også at beregningerne er langt mere komplicerede at gennemføre end de simple metoder, der omtales i kapitel 2. Programmerne kræver en rutineret bruger og en meget kraftig PC eller helst en arbejdsstation.

I dette kapitel gives en kort introduktion til computerberegning af luftbevægelser. Metoden, der anvendes, betegnes *Computational Fluid Dynamics* eller i forkortet form CFD, og de grundlæggende principper gælder generelt for bevægelser i luft eller væsker.

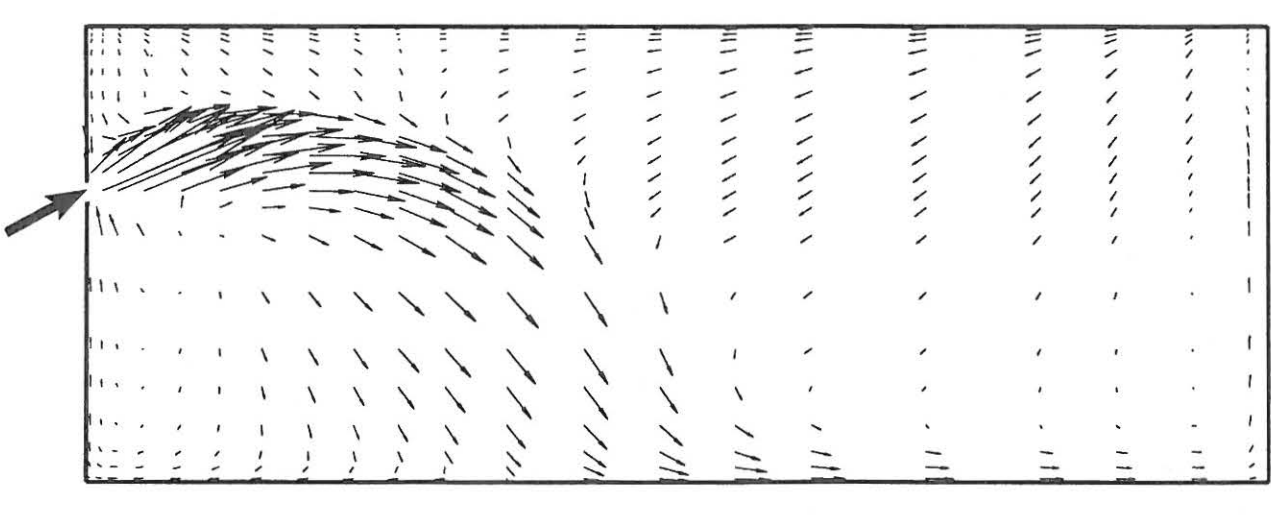

Figur 3.1. Et eksempel på computerberegning af en kold luftstråle, der indblæses i en stald. Pilene angiver luftens retning og hastighed, hvor pilens længde er et mål for lufthastigheden ved pilens begyndelsespunkt. Beregningen giver et indblik i strømningsforholdene i hele stalden og ikke kun i selve strålen. Der er her tale om en 3-dimensional beregning, hvor figuren kun viser den del af strømningsfeltet, der ligger i strålens midtplan. I det følgende gives et indblik i den historiske udvikling, beregningsprincipper, programmer på markedet, prisniveau og anvendelsesområder for programmerne.

## **Historie**

Grundlaget for computerberegning af luftbevægelser har i virkeligheden eksisteret det meste af dette århundrede. Naturlovene for hvordan luften bevæger sig har været kendt i årtier, men først i midten af 1970'eme var udviklingen af computere nået så langt, at nogle få forskere med adgang til datidens supercomputere kunne lave de første computerberegninger af luftbevægelser.

I løbet af 70'erne og 80'erne er der med jævne mellemrum publiceret nye resultater indenfor området. Der har været tale om forskellige modifikationer af de oprindelige modeller og en overgang fra 2-dimensionale til 3-dimensionale beregninger i takt med ud viklingen af computernes regnekraft Gennem hele perioden har sådanne beregninger dog kun udgjort en meget lille del af forskningen indenfor området ventilation og indeklima.

Omkring 1990 begynder teknikken for alvor at blive udbredt. På dette tidspunkt begynder tilstrækkeligt kraftige computere at blive så udbredte, at man ikke længere er afhængig af store, centrale datamater. Samtidig er der sket en udvikling af computerprogrammerne, der gør dem mere fleksible og langt mere brugervenlige end tidligere. Denne udvikling har betydet, at computersimuleringer i dag begynder at indgå som hjælpeværktøjer i andre forskningsprojekter,

hvor tidligere projekter ofte gik ud på at undersøge computersimuleringen i sig selv.

Indenfor landbrugsområdet er der nogle få eksempler på teknikkens anvendelse fra slutningen af 80'eme til i dag, så man er endnu på begynderstadiet med teknikken indenfor staldklima.

## **Beregningsprincipper**

Det matematiske grundlag for computerberegning af luftbevægelser består af et sæt ligninger, som ikke skal gennemgås nærmere her. I stedet betragtes figur 3.2, der kan være med til at illustrere princippet i beregningerne.

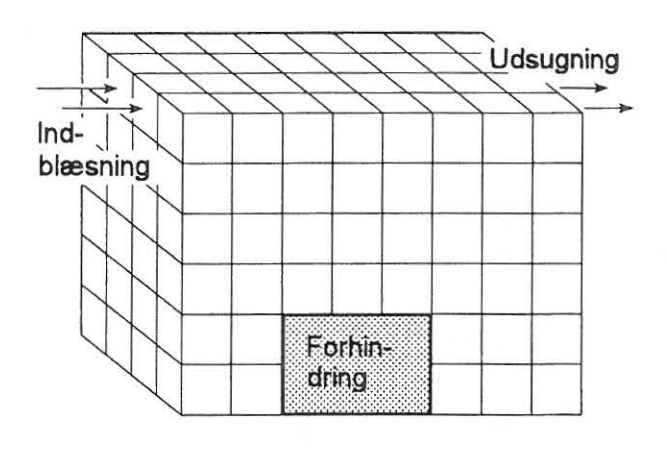

Figur 3.2. Ved computerberegning af luftbevægelserne inddeles luften i stalden i et antal celler, hvor man for hver enkelt celle beregner luftens hastighed og temperatur. For hver celle angives om den indeholder en forhindring, indblæsning, udsugning eller andet, der påvirker luftbevægelsen.

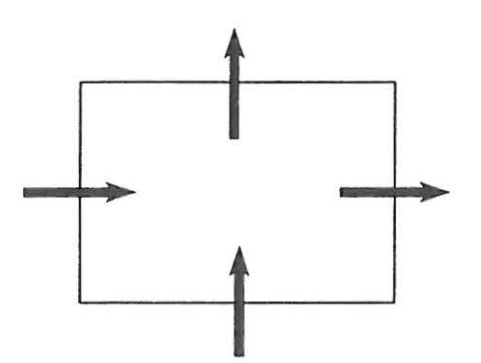

Figur 3.3. For hver enkelt celle holder computeren styr på luftmængden, energien og bevægelsesmængden samt eventuelle forureninger, der transporteres gennem cellens overflader til og fra nabocellerne.

Man skal forestille sig, at der i computeren opbygges en lille model, der svarer bedst muligt til den situation, som man vil regne på. Det volumen, som man ønsker at beregne luftbevægelserne i, inddeles i et stort antal celler som vist på figur 3.2. For hver enkelt celle skal computeren nu holde styr på lufthastigheden gennem alle cellens overflader, således at den luftmængde, der kommer ind i cellen svarer nøjagtigt til den luftmængde, der transporteres videre til nabocellerne (figur 3.3). Desuden holdes der styr på luftens bevægelsesmængde og der holdes kontrol med temperaturen i de enkelte celler ved at følge mængden af varmeenergi, der transporteres fra celle til celle med luftstrømningen. På tilsvarende vis er det muligt at kontrollere den enkelte celles indhold af ammoniak eller andre forureninger.

#### **Randbetingelser**

For de celler, der grænser op til omgivelserne, er det nødvendigt at specificere nærmere, om der er tale om en fast overflade, en indblæsning eller en udsugning osv. Denne type oplysninger kaldes *randbetingelse r.* 

På figur 3.2 er vist nogle eksempler på, sådanne randbetingelser. En indblæsning angives ved at fastlåse den ønskede hastighed gennem overfladen af de celler, der svarer til indblæsningens position. På samme måde kan man angive en udsugning idet man sikrer sig at udsugningshastigheden sammen med udsugningsarealet giver den korrekte luftmængde. En forhindring angives ved at fastholde hastigheden gennem cellernes overflade på nul, således at der ikke kan strømme luft gennem de pågældende celler. Samme metode benyttes til at definere vægge, gulv og loft, der ligeledes skal blokeres for luftens passage.

Forhindringen på gulvet kunne være en gruppe dyr, der foruden at spærre for luftstrømmen også afgiver varme. En varmekilde kan angives ved at fastsætte en given overfladetemperatur på cellerne, eller ved direkte at angive en kendt varmestrøm på f. eks. l 00 W pr. m2 gennem cellernes overflade, som det illustreres på figur 3.4.

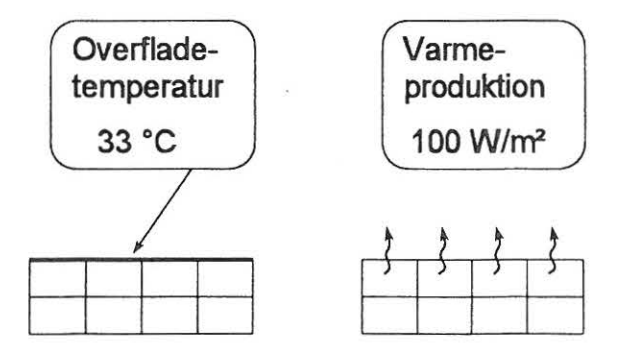

Figur 3.4. En varmekilde kan specificeres ved at angive en given overfladetemperatur eller ved at angive en kendt varmeproduktion pr.  $m<sup>2</sup>$ .

#### **Løsningsmetode**

Når modellen er opbygget med den ønskede geometri og randbetingelser, kan beregningen af strømningsforholdene begynde. Matematisk svarer det til at løse mange ligninger med mange ubekendte, hvor de ubekendte er luftens hastighed, tryk og temperatur i samtlige celler. Der kan f. eks. være tale om 150.000 ligninger med 150.000 ubekendte.

Løsningen af dette ligningssystem foregår i princippet ved at starte med at gætte på en løsning og så lade computeren forbedre løsningen ved gentagne gange at gennemregne samtlige celler. Normalt vil man starte med et ret primitivt gæt, som f. eks. at hastigheden overalt i lokalet er nul. Ved hver gennemregning bliver resultatet en lille smule mere korrekt, og løsningen er nået når resultatet ikke ændres nævneværdigt ved yderligere gennemregninger.

Det ovenstående giver et indtryk af, hvor omfattende beregninger, der er tale om, idet det nødvendige antal gennemregninger typisk villigge mellem 1.000 og 10.000. Det varer således adskillige timer, at gennemføre en beregning som den der er vist på figur 3.1.

#### **Visualisering af resultatet**

Da et beregningsresultat består af meget store datamængder er det ikke er så enkelt at præsentere eller få overblik over resultatet. Selve beregningsresultatet består af en tabel over alle lufthåstigheder, tryk, temperaturer m.m. i samtlige celler, som rummet er opdelt i ved beregningen. I eksemplet på figur 3.1 er rummet inddelt i 23 gange 22 gange 16 celler, hvilket giver omkring 8000 celler i alt. Skulle man udskrive resultatet på tabelform, ville det fylde mere end 150 A4-sider, og det ville være umuligt ud fra sådan en

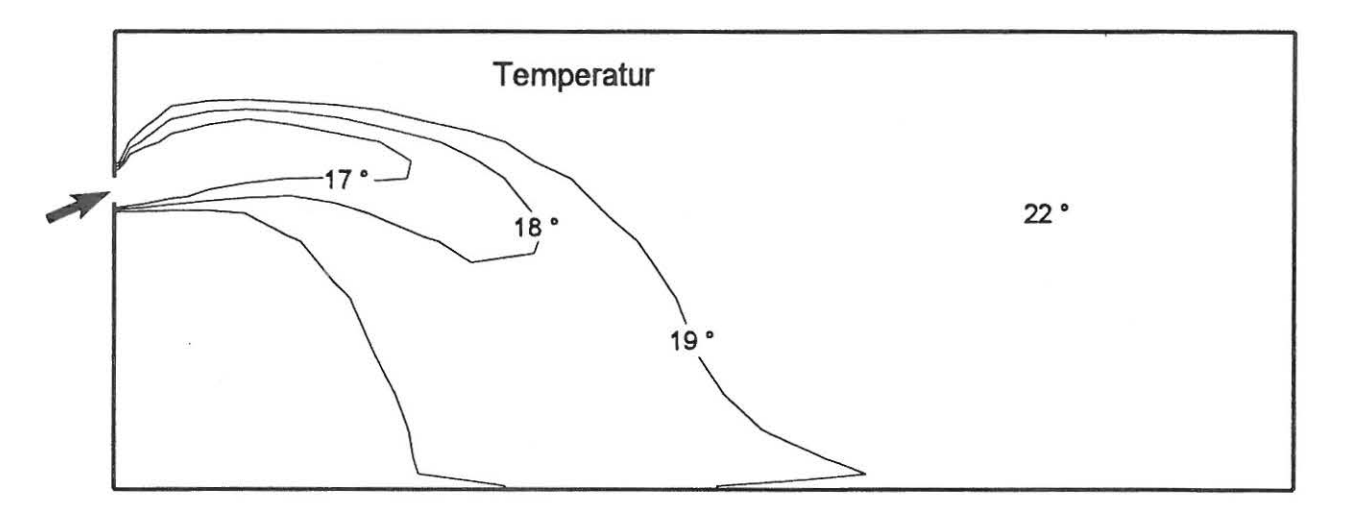

Figur 3.5. Isotermer viser den beregnede temperaturfordeling, der hører sammen med hastighedsfeltet, som vises på figur 3.1 . Der er regnet med en jævnt fordelt varmebelastning over hele gulvfladen, der bevirker, at luften opvarmes fra 12 °C ved indblæsningen til en rumtemperatur på 22 °C.

tabel alene at danne sig et indtryk af strømningsforholdene.

Derfor er det nødvendigt at anvende grafiske hjælpeprogrammer, der kan omsætte tallene til to- eller tredimensionale billeder. Billedet på figur 3.1 er således konstrueret ud fra de beregnede lufthastigheder. De samme tal kunne i stedet have været præsenteret som såkaldte *isoveler,* dvs. kurver der viser hastighedsfordelingen i rummet i niveauer på f. eks. 0,2 m/s, 0,3 m/s osv. Efter samme princip kan man illustrere den beregnede temperaturfordeling med *isotermer* som vist på figur 3.5. Isotermerne kan ligesom hastighedsfeltet give et indtryk af strålens forløb i lokalet.

Figur 3.1 og 3.5 viser et 2-dimensionalt udsnit af en 3-dimensional beregning. Der kræves således flere af sådanne udsnit for at se strømningsforholdene i hele lokalet. Ved at anvende en 3-dimensional afbildning som på figur 3.6 kan man få et indtryk af strømningen i hele lokalet. Den kolde luftstråle er illustreret som det område, hvor temperaturen er mindre end 19 °C. Samtidig er det illustreret, hvordan luften på gulvet strømmer ud i alle retninger fra strålens nedslagspunkt. På figur 3.6 er lokalet skåret igennem i luftstrålens midtplan, så man kun ser halvdelen af rummet, svarende til det, der ligger foran papirets plan i figur 3.5.

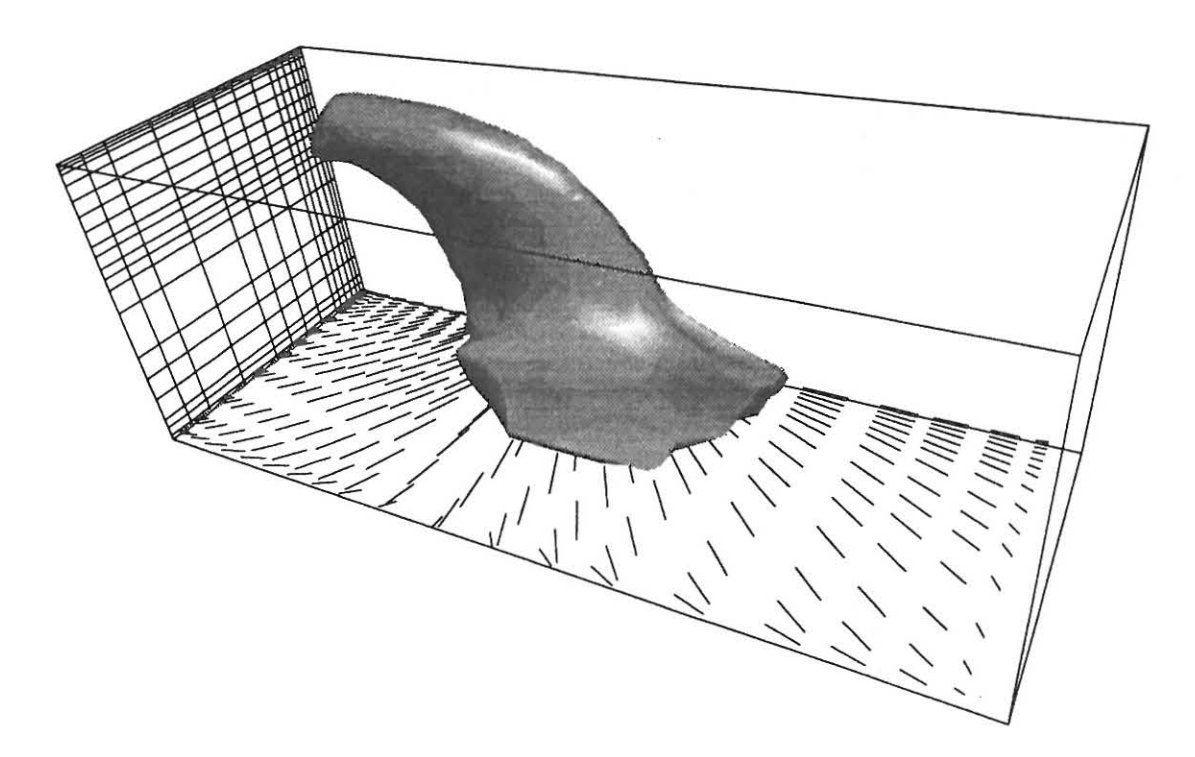

Figur 3.6. Et 3-dimensionalt billede af en kold luftstråle, der blæses ind i et lokale. Situationen er den samme som vises på figurerne 3.1 og 3.5. Luftstrålen er illustreret som det område, hvor temperaturen er mindre end 19 °C. I figurens venstre side ses, hvordan lokalet beregningsmæssigt er inddelt i celler af varierende størrelse.

## **Programmer**

Der findes i dag en række kommercielle programmer til simulering af strømningsforhold. De fleste er lavet til simulering af strømningsforhold i bred forstand, men enkelte programmer er rettet specielt mod ventilationsbranchen. I disse programmer er der således indbygget særlige rutiner til at opstille randbetingelser for indblæsningsarmaturer, udsugninger, døre, vinduer, varmeapparater m.m. Det er karakteristisk for programmerne i dag, at de er meget brugervenlige i forhold til tidligere tiders versioner. Hvor det tidligere var nødvendigt at have programmeringserfaring for at kunne anvende programmerne, er de i dag baseret på en menustyring, der indeholder gode hjælpeværktøjer til opstilling af en beregningsopgave og til præsentation af resul-

tatet. Figur 3.7 viser et udsnit af skærmbilledet fra programmet FLOVENT, der er et eksempel på et menustyret program. På menuen kan man eksempelvis angive størrelsen af rummet samt placeringen af indblæsning, udsugning m.m. På det aktuelle billede er der valgt en undermenu for forskellige typer af forhindringer (obstructions).

På menuen kan man desuden vælge mellem forskellige metoder til *netgenerering,* dvs. inddeling af rummet i celler, hvor der normalt vil være tale om en noget mere kompliceret inddeling end den, der antydes på figur 3.2. Endelig er der på menuen mulighed for at specificere en række parametre omkring selve beregningsmetoden og der kan vælges mellem forskellige metoder til visualisering af resultatet.

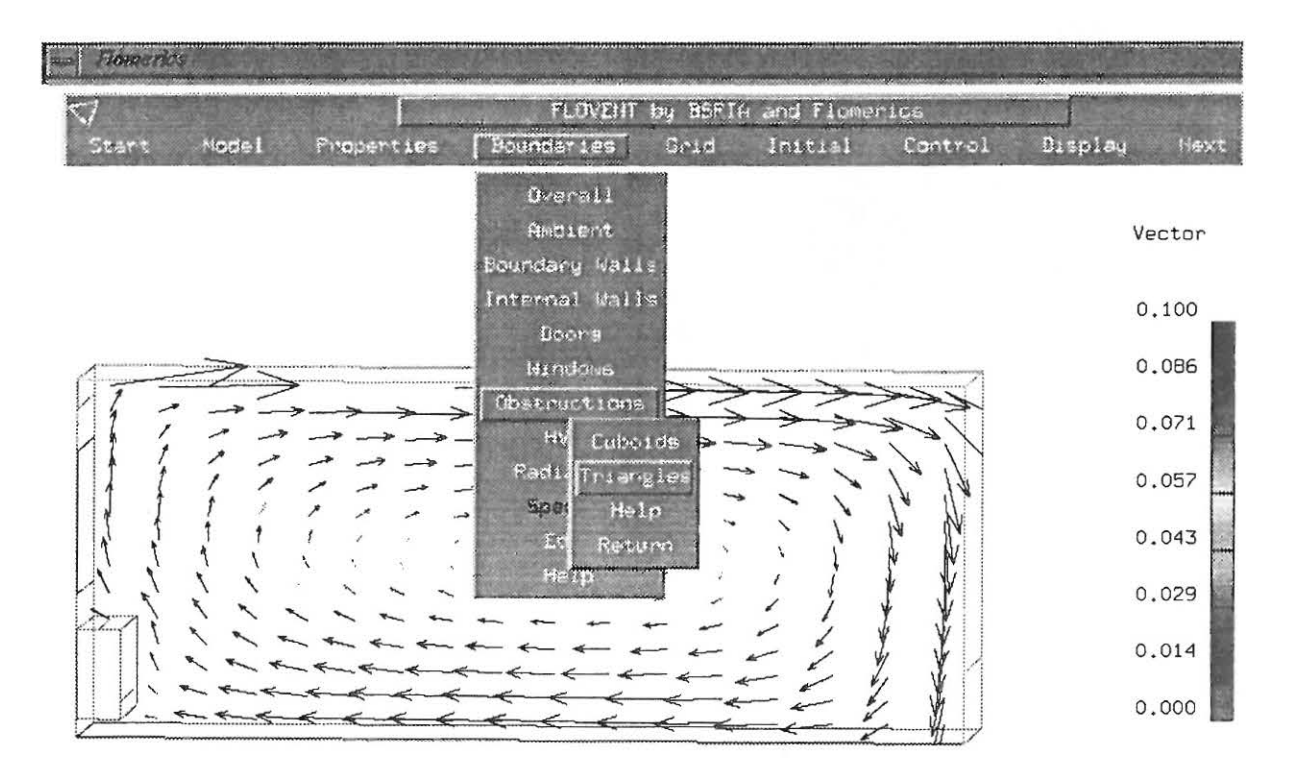

Figur 3.7. Udsnit af skærmbilledet fra det menustyrede program FLOVENT til beregning af strømningsforholdene i ventilerede rum.

Som tidligere nævnt findes der i dag en lang række programmer på markedet, som bl.a. vil kunne anvendes til beregning af luftbevægelser i ventilerede lokaler. Som eksempler kan nævnes følgende, der er nævnt i tilfældig orden:

- FLOVENT
- FLOW3D
- FLOWTRAN
- FLUENT
- PHOENICS
- PHI3D
- FIDAP
- EXACT-30
- WISH3D
- EOL3D
- SIMULAR-AIR
- CALC-BFC
- STAR-CD
- KAMELEON

Hertil kommer, at en række universiteter har udviklet egne programmer til forskningsbrug. Sådanne programmer kan som regel også købes, men normalt vil brugervenligheden og servicen være på et noget lavere niveau end for de rent kommercielle programmer. Et meget udbredt program i forskningssammenhæng er programmet TEACH , der er udviklet på University of Manchester i England.

#### **Prisniveau**

Denne type programmer er endnu så specielle, at de prismæssigt ligger i den dyre ende. Normalt tilbydes programmerne på licens-

basis til en pris i størrelsesordenen l 00.000 til 150.000 kr pr. år. Hertil kommer udgiften til en kraftig PC eller en arbejdsstation afhængig af kravet til regnekraft. Desuden skal der afsættes en vis tid til uddannelse af brugerne og til indkøring af systemet. Den nødvendige tid til indkøring vil være meget individuelt bestemt afhængig af opgavens art, men der vil typisk være tale om et antal måneder.

Prisniveauet og det nødvendige tidsforbrug er med til at lægge en dæmper på udbredelsen af programmerne. Det er især forskningsinstitutioner, større virksomheder og enkelte rådgivende ingeniørfirmaer, der har taget teknikken i anvendelse i dag.

#### **Anvendelsesområder**

Mange af programmerne er lavet så generelle, at de kan at regne på strømningsforhold i mange forskellige sammenhænge. Som det fremgår af følgende eksempler, spænder anvendelsesområdet for programmerne meget vidt:

- luftstrømningsforhold omkring fly og biler
- vandstrømme og forureningsspredning i floder og have
- simulering af forbrændingsprocesser
- luftbevægelser i og omkring bygninger
- simulering af brand og eksplosioner i bygninger
- strømningsforhold i pumper og cykloner
- strømningsforhold i radiatorventiler

Simuleringsteknikken er først og fremmest taget i brug indenfor områder, hvor det er meget dyrt eller umuligt at lave laboratorieforsøg eller fuldskalaforsøg. Som tidligere nævnt svarer teknikken netop til, at der opbygges en model af situationen i computeren. Computeren har den fordel, at der kan opbygges modeller af en hvilken som helst størrelse, og modellen kan hurtigt bygges om uden særlige omkostninger. På denne måde har teknikken en række fordele frem for traditionelle laboratorieforsøg.

Omkring 1970 forudsagde engelske forskere, at simuleringsteknikken i løbet af 10 år ville kunne erstatte traditionelle målinger på forsøgsopstillinger. Det kan i dag konstateres, at udviklingen slet ikke er nået til dette niveau endnu, men man er dog nået dertil at teknikken er et godt supplement til traditionelle eksperimenter. Det kan således ofte være en fordel at gennemføre nogle computersimuleringer inden der opbygges en forsøgsopstilling. Dels kan man opnå, at der kræves færre ombygninger af forsøgsopstillingen og dels kan simuleringen være med til at udpege, hvor måleudstyret skal placeres, for at gennemføre tidkrævende målinger mest effektivt.

#### **Landbrug**

Indenfor landbrugsområdet vil teknikken således kunne bruges til at afprøve ideer til nye indretninger af stalde og ventilationssystemer, inden der opbygges prototyper. Man kan undersøge virkningen af konstruktionsmæssige detaljer og varierende belægningsgrader i både sommer og vintersituationer, ved blot at ændre nogle parametre i computermodellen.

Beregningerne kan give et detaljeret billede af hastigheds- og temperaturforholdene i de enkelte driftssituationer, men teknikken har især sin styrke indenfor området *luftkvalitet.*  Det er muligt at beregne indeklimaparametre, som det er meget svært eller umuligt at måle. ·Man kan således beregne fordelingen af en forurening ud fra en kendt forureningskilde. Et andet eksempel er luftens aldersfordeling, der fortæller noget om friskluftforsyningen til de enkelte områder af stalden, hvor man populært sagt kan regne med, at gammel luft er dårlig luft.

I næste kapitel gives en række eksempler på, hvorledes teknikken kan anvendes i forbindelse med landbrugsventilation.

## **Litteratur**

Der findes meget omfattende mængder af især engelsksproget litteratur om computersimulering af luftbevægelser. Der er de senere år publiceret et stort antal videnskabelige artikler og afhandlinger om forskellige anvendelser af simuleringsteknikken. En af de mest grundlæggende lærebøger i emnet er *Numerical Heat Transfer and Fluid Flow* af Suhas V. Patankar udgivet af Hemisphere Publishing Corporation 1980. Desuden skal nævnes bogen *Computational Fluid Dynamics in Ventilation* af Peter V. Nielsen, Aalborg Universitet, 1994 og en dansksproget licentiatafhandling fra Landbohøjskolen med titlen *Numerisk simulering af luftstrømninger i stalde* af Kjeld Svidt Christensen. Licentiatafhandlingen giver en introduktion til det matematiske grundlag og løsningsmetoderne bag simuleringsteknikken.

## **4. Anvendelse af simuleringsteknikken ved staldventilation**

I foregående kapitel blev redegjort for, hvordan simuleringsteknikken er generelt anvendelig indenfor en lang række områder. På verdensplan er der endnu kun få eksempler på teknikkens anvendelse i forbindelse med landbrugsventilation. Teknikken er blevet anvendt i forbindelse med forskningsprojekter i Danmark, Norge, Tyskland, England, Holland, Korea og USA.

Aktiviteterne i disse forskningsprojekter falder indenfor to hovedområder: Dels at få undersøgt de særlige forhold omkring valg af modelparametre og opstilling af randbetingelser, som gør sig gældende, når teknikken tages i brug indenfor et nyt område, og

dels at undersøge de nye muligheder, som teknikken giver, især indenfor beregning af klimaforhold og luftkvalitet

I dette kapitel gives først nogle konkrete eksempler på, hvordan teknikken kan anvendes til beregning af luftbevægelser og klimaforhold i stalde, og hvilke oplysninger, der kan trækkes ud af en computersimulering. Dernæst gives eksempler på sammenligninger mellem computersimuleringer og laboratoriemålinger.

De første eksempler, der vises, er relativt simple beregninger, der baseres på 2-dimensionale, isoterme forhold. Der er valgt en

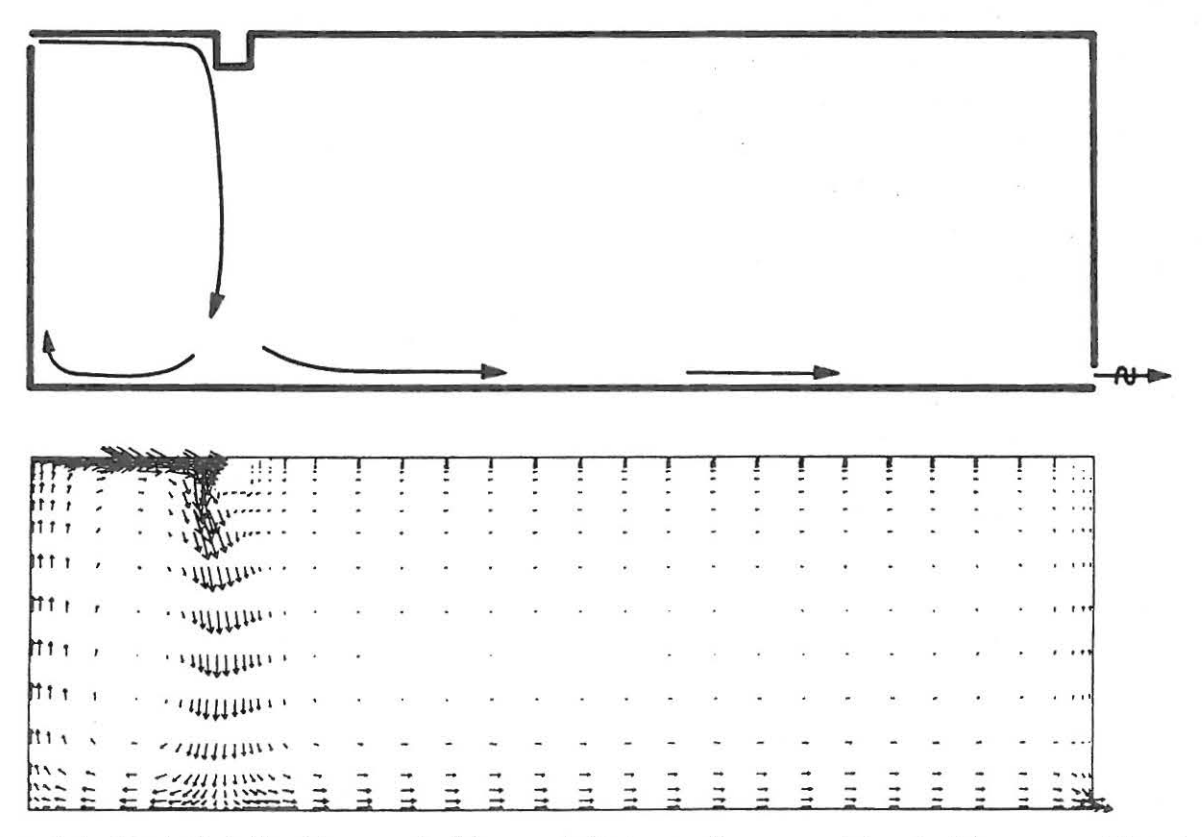

Figur 4.1. En luftstråle blæses ind langs loftet og styres ned i opholdszonen, idet den rammer bjælken.

placering af udsugningen tæt ved gulvet, som ikke normalt anvendes i praksis, men dette har ikke nogen væsentlig betydning for resultaterne, idet indblæsningen har langt den største betydning for strømningsbilledet

#### **Forhindring under loftet**

En luftstråle, der påvirkes af en forhindring under loftet, er et problem, der ofte forekommer i praksis. Figur 4.1 viser resultatet af en beregning, hvor der simuleres en relativt stor forhindring lige foran indblæsningen.

Der kan være tale om lysarmaturer eller loftsbjælker, der påvirker luftstrålen i større eller mindre grad. Det fremgår af figuren, at den afbøjede stråle giver anledning til store lufthastigheder både i strålens nedslagsområde og i den resterende del af opholdszonen. I praksis vil strålens forløb afhænge af en række faktorer som forhindringens størrelse og placering, indblæsningens placering og indblæsningsvinklen, luftstrålens temperatur og indblæsningshastigheden.

#### **Forhindring i opholdszonen**

Såvel dyrene som staldinventaret er med til ·at påvirke luftbevægelserne i stalden. Figur 4.2 viser et stærkt forenklet eksempel på, hvordan et stykke inventar kan give forskellige påvirkninger af strømningsforholdene afhængigt af inventarets udformning.

Ligesom i foregående eksempel blæses en luftstråle ind i øverste venstre hjørne, og suges ud i nederste højre hjørne af billedet. På det øverste billede på figur 4.2 , blæses

luften ind i et tomt lokale, mens nederste og midterste billede viser situationen med et lukket skillerum, der spærrer for luften og et delvis åbent skillerum, der tillader luften at passere. Det fremgår, at det lukkede skillerum giver anledning til en lille recirkulationszone umiddelbart til venstre for skillerummet.

Figur 4.3 viser de beregnede lufthastigheder i de samme tre situationer. På øverste billede, hvor der ikke er nogen forhindring, ses et område ved gulvet, hvor lufthastigheden er større end 20 % af indblæsningshastigheden. På det midterste billede er lufthastigheden i samme område reduceret til 10 % af indblæsningshastigheden. Der er således tale om, at den delvis åbne forhindring giver en vis lævirkning. På nederste billede ses, hvordan det lukkede skillerum giver yderligere læ, således at området med 10 % af indblæsningshastigheden nu er løftet op over dyrenes opholdszone.

Endelig viser figur 4.4 en simuleret forurening, som for eksempel ammoniak, der afgives fra gulvniveau i området til venstre for forhindringen. Forureningskoncentrationen er vist i niveauer på l, 2 og 3 gange koncentrationen i udsugningen. Det fremgår, at skillerummets tilstedeværelse giver anledning til et lidt større område med høje koncentrationer i billedets venstre side og et tilsvarende område i recirkulationszonen bag det lukkede skillerum. Der er dog tale om små påvirkninger set i forhold til skillerummets påvirkning af hastighedsfeltet som vist på figur 4.2 og 4.3.

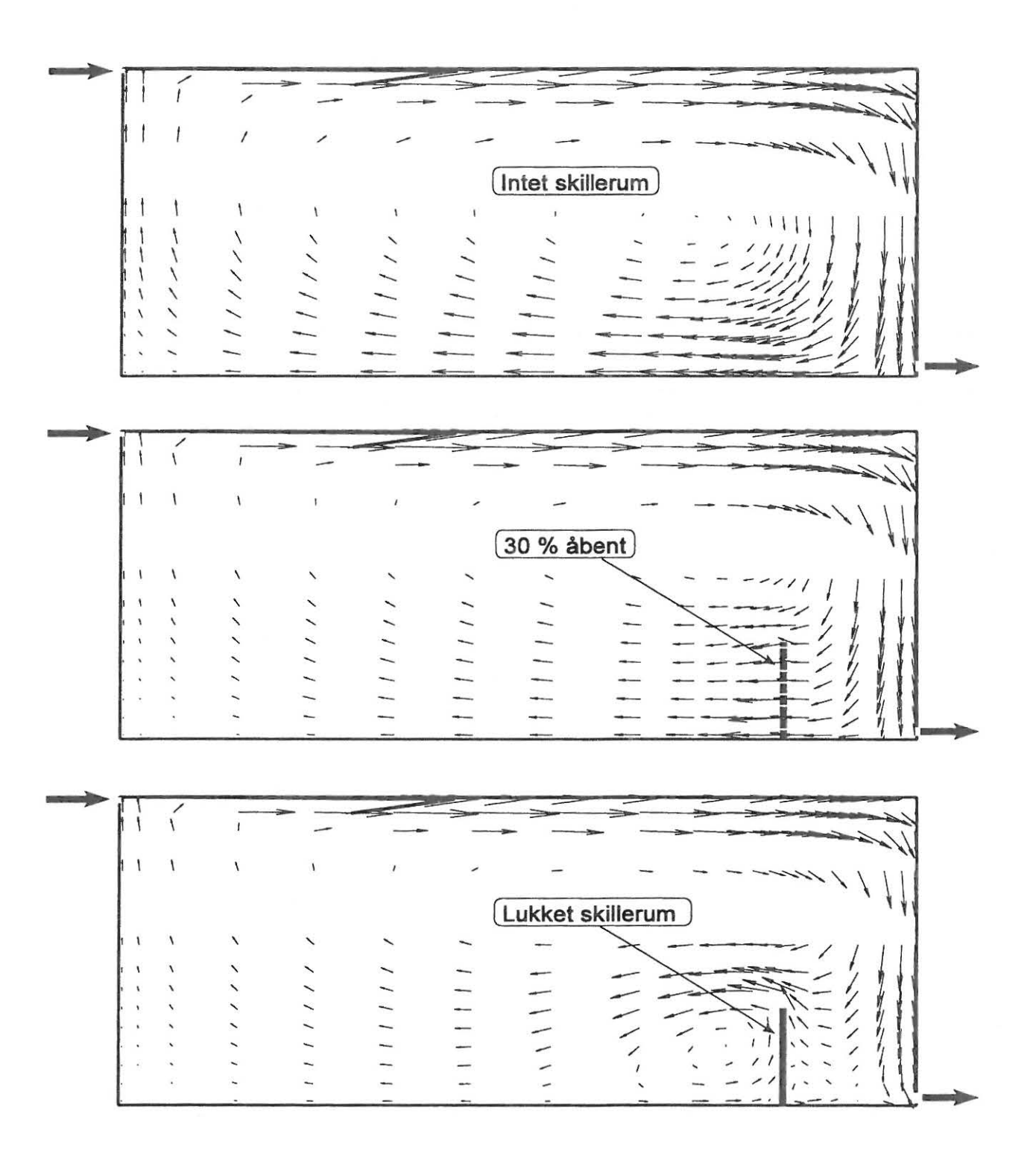

Figur 4.2. Strømningsforholdene afhænger af forhindringens åbningsgrad.

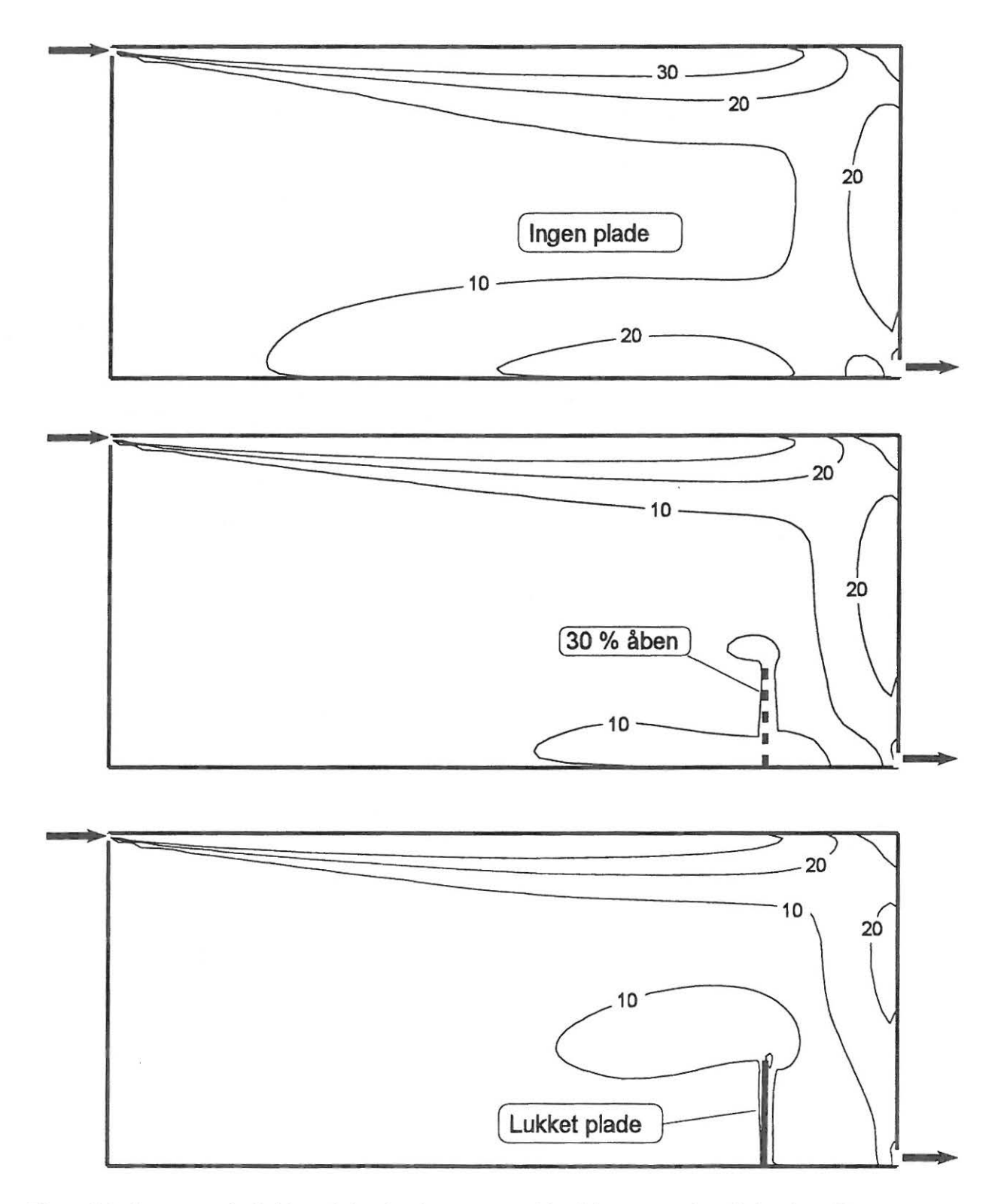

Figur 4.3. Beregnede lufthastigheder i procent af indblæsningshastigheden. Der er regnet med isoterme forhold.

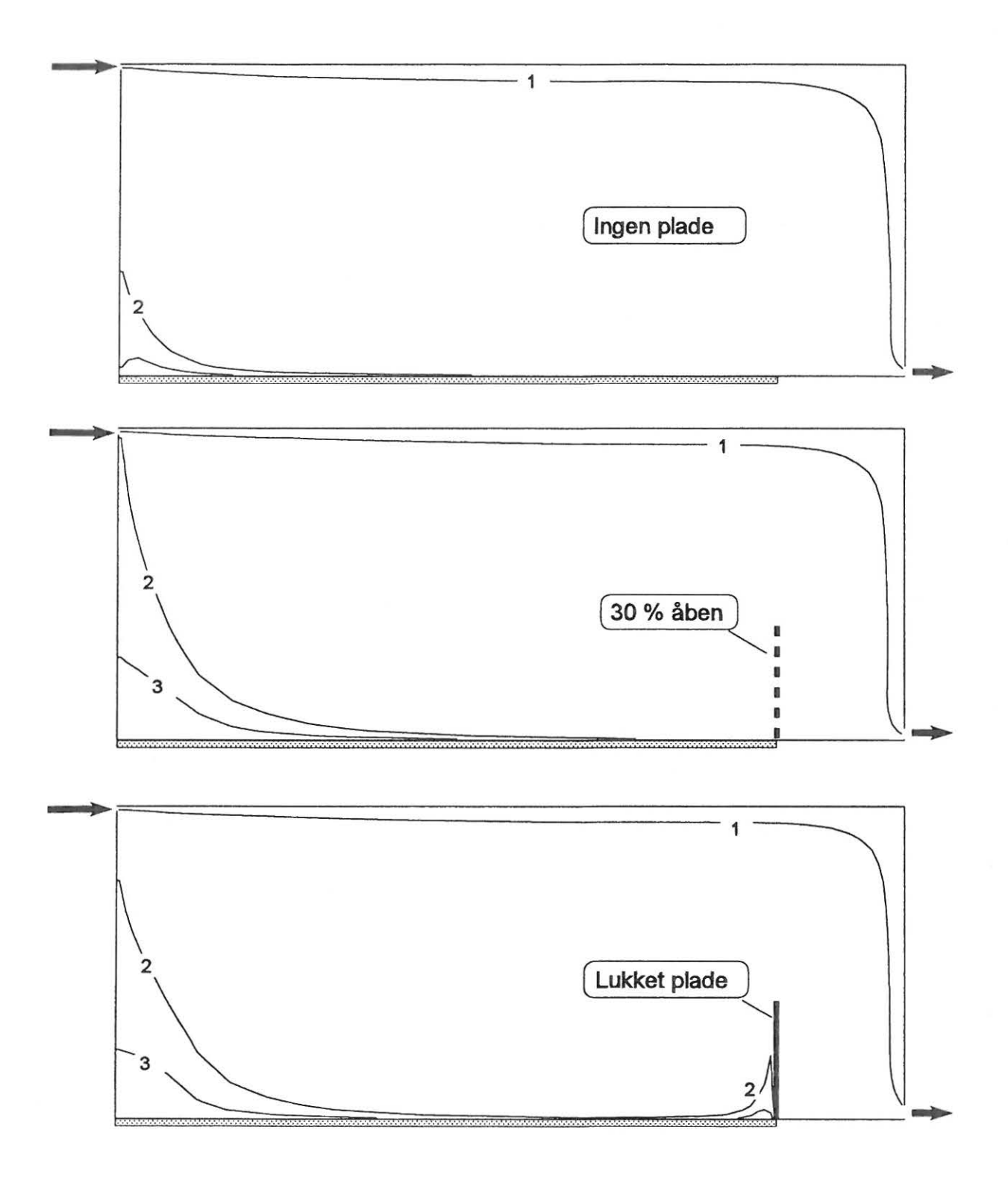

Figur 4.4. Der simuleres en gasformig forurening, der afgives fra gulvet i området til venstre for skillerummet. Kurverne viser forureningskoncentrationen i niveauer på 1, 2 og 3 gange koncentrationen ved udsugningen.

#### **Udsugning under spaltegulv**

Det næste eksempel er en simulering af forholdene i en stald med spaltegulv, hvor der ses på luftens strømningsforhold og forureningskoncentrationer ved udsugning over og under spaltegulvet. Der er gennemført simuleringer med forskellige åbningsgrader for spaltegulvet. Spaltegulvets åbningsgrad viser sig at have betydning for både forureningsfordelingen og hastighedsforholdene i stalden.

Figur 4.5 viser strømningsforholdene ved et spaltegulv med en åbningsgrad på 30 % sammenlignet med et tilfælde med fast gulv i stalden. Det fremgår, at området under spaltegulvet indgår i det ventilerede område, således at luften under spalterne trækkes op i staldrummet. Hastighedsforholdene for disse to situationer illustreres på figur 4.6, hvor hastighedsniveauet er vist i procent af indblæsningshastigheden. Øverste del af figuren viser, at lufthastigheden i en stor del af opholdszonen er større end 15 % af indblæsningshastigheden i tilfældet med fast gulv. I tilfældet med spaltegulv med 30 % åbningsgrad har området med mere end 15 % af indblæsningshastigheden ikke så stor udstrækning, og det ligger desuden *under*  spaltegulvet.

Vi skal nu se, hvordan forureningsfordelingen i stalden påvirkes af udsugningens placering og spaltegulvets åbningsgrad. På figur 4. 7 sammenlignes udsugning *over*  spalterne med udsugning *under* spalterne ved et spaltegulv med 10 % åbningsgrad. Det er forudsat, at der afgives en konstant forurening fra gylleoverfladen et stykke under spaltegulvet. Kurverne på figuren viser

forureningskoncentrationen i niveauer på l, l ,5 og 2 gange koncentrationen ved udsugningen. Det fremgår af figur 4.7 at luftkvaliteten forbedres ved at placere udsugningen under spalterne. På det øverste billede, hvor udsugningen sker over spalterne, er koncentrationen i størstedelen af staldrummet større end koncentrationen i udsugningen, mens udsugningen under spaltegulvet giver luft, der er renere end udsugningsluften i omkring tre fjerdedele af staldrummet over spalterne.

Den gunstige effekt af at placere udsugningen under spaltegulvet er dog stærkt afhængig af spaltegulvets åbningsgrad. Figur 4.8 og 4.9 viser situationen med en åbningsgrad på henholdsvis 20 % og 30 %. Ved 20 % spalteåbning er området med renere luft end udsugningen reduceret til ca. halvdelen af staldrummet og ved 30 % har det stort set ingen effekt at placere udsugningen under spaltegulvet.

Det er forudsat ved beregningerne, at al forureningen frigives *under* spalterne, og den frigivne mængde er uafhængig af lufthastigheden. I praksis vil frigivelsen af for eksempel NH3, afhænge af både gyllens temperatur og lufthastigheden over gyllen. Det skal så1edes understreges, at der her er tale om en stærkt forenklet model af virkeligheden, så åbningsgraderne på 10, 20 og 30 % må tages med et vist forbehold.

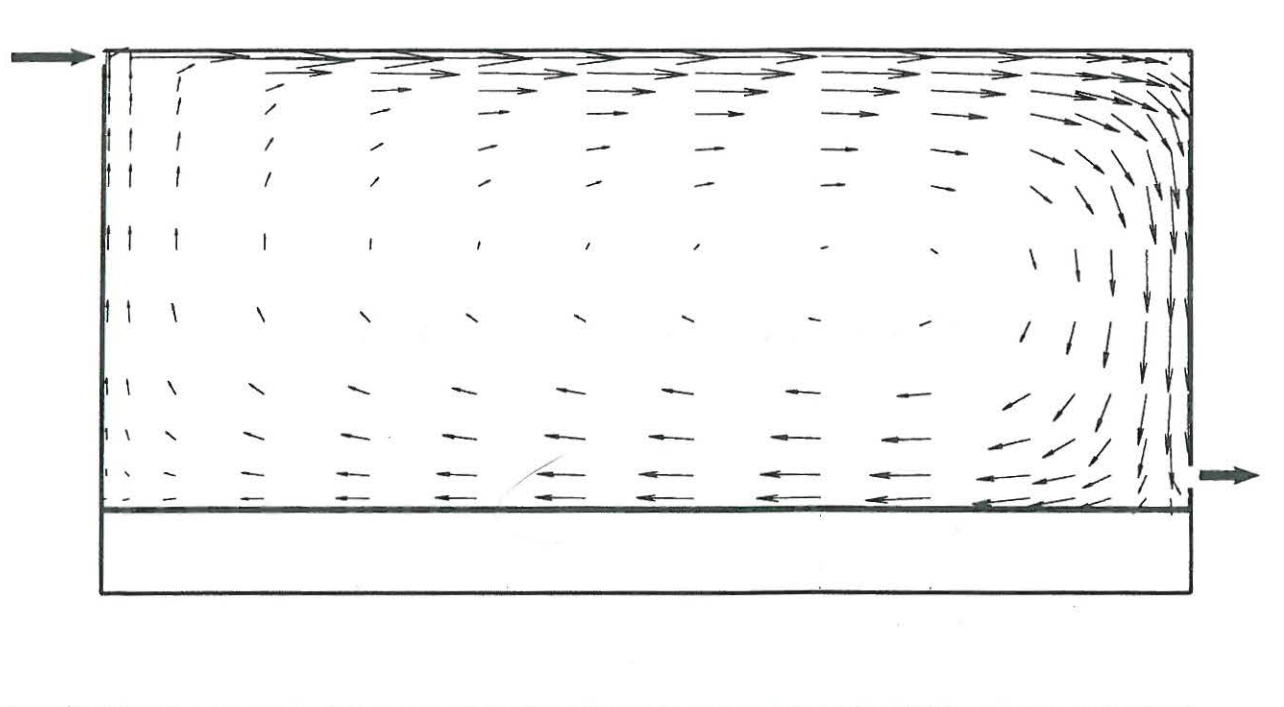

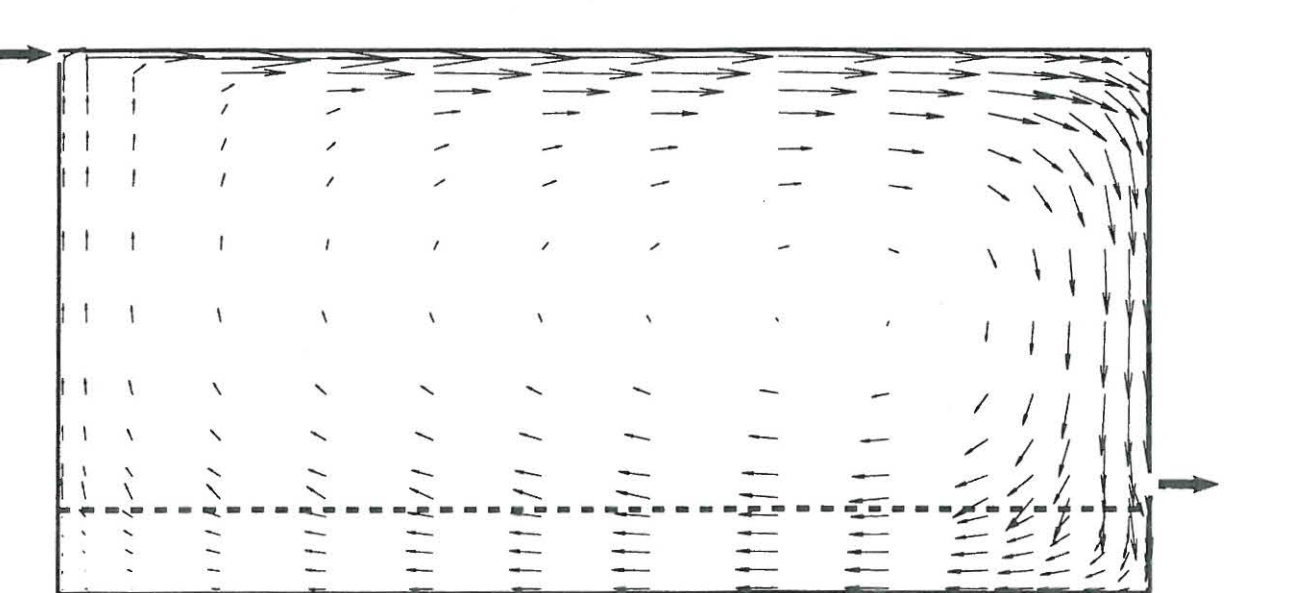

Figur 4.5. Det beregnede strømningsbillede i en situation med fast gulv (øverst) og en situation med spaltegulv med en åbningsgrad på 30% (nederst). Det fremgår, at området under spaltegulvet indgår i det ventilerede område, således at luften under spalterne trækkes op i staldrummet

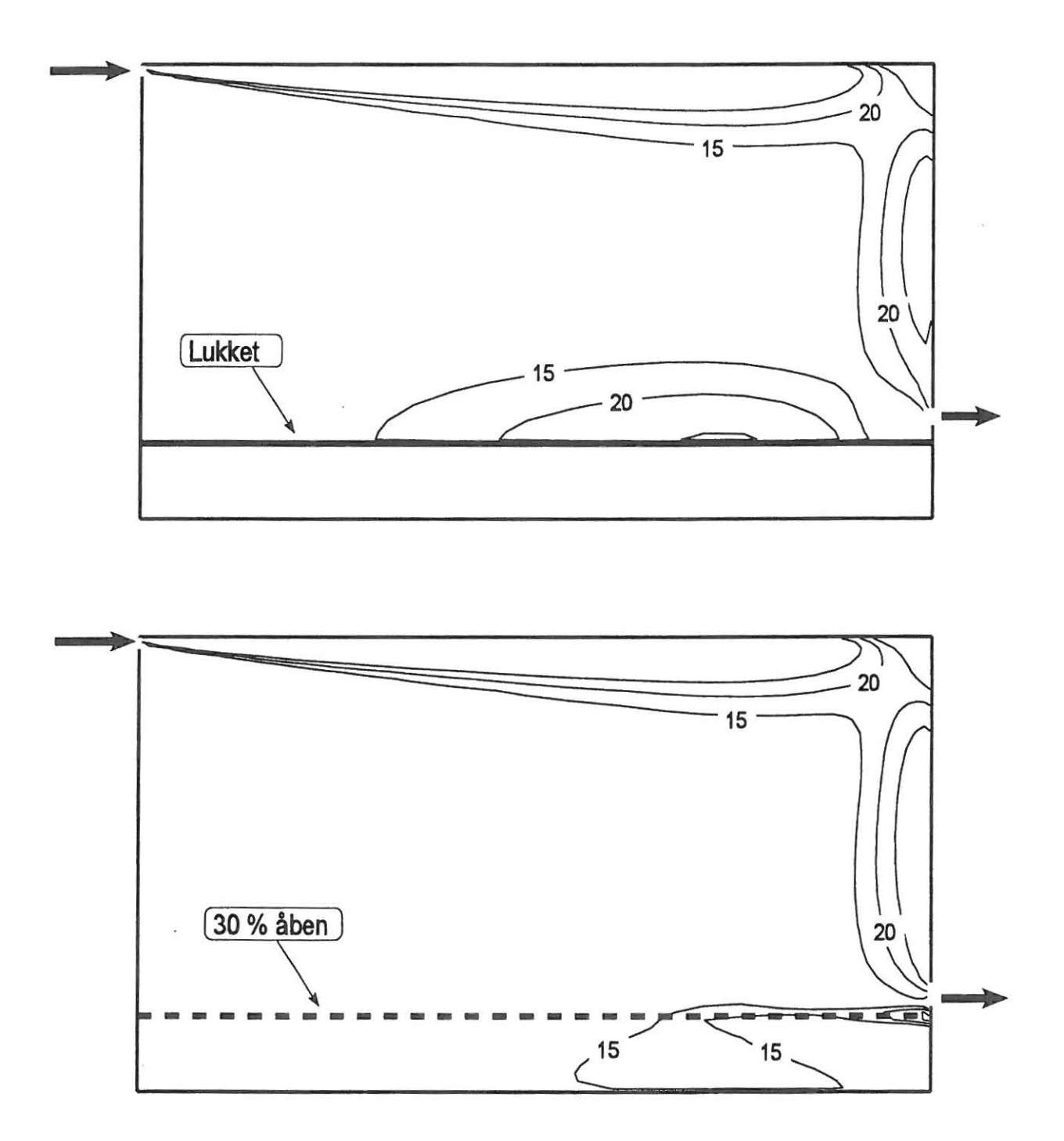

Figur 4.6. Hastighedsforholdene i en situation med fast gulv (øverst) og en situation med spaltegulv med en åbningsgrad på 30% (nederst). Kurverne viser lufthastigheden i procent af indblæsningshastigheden. Beregningen viser, at den pågældende indretning af spaltegulvet kan give lavere lufthastigheder i opholdszonen sammenlignet med situationen med fast gulv..

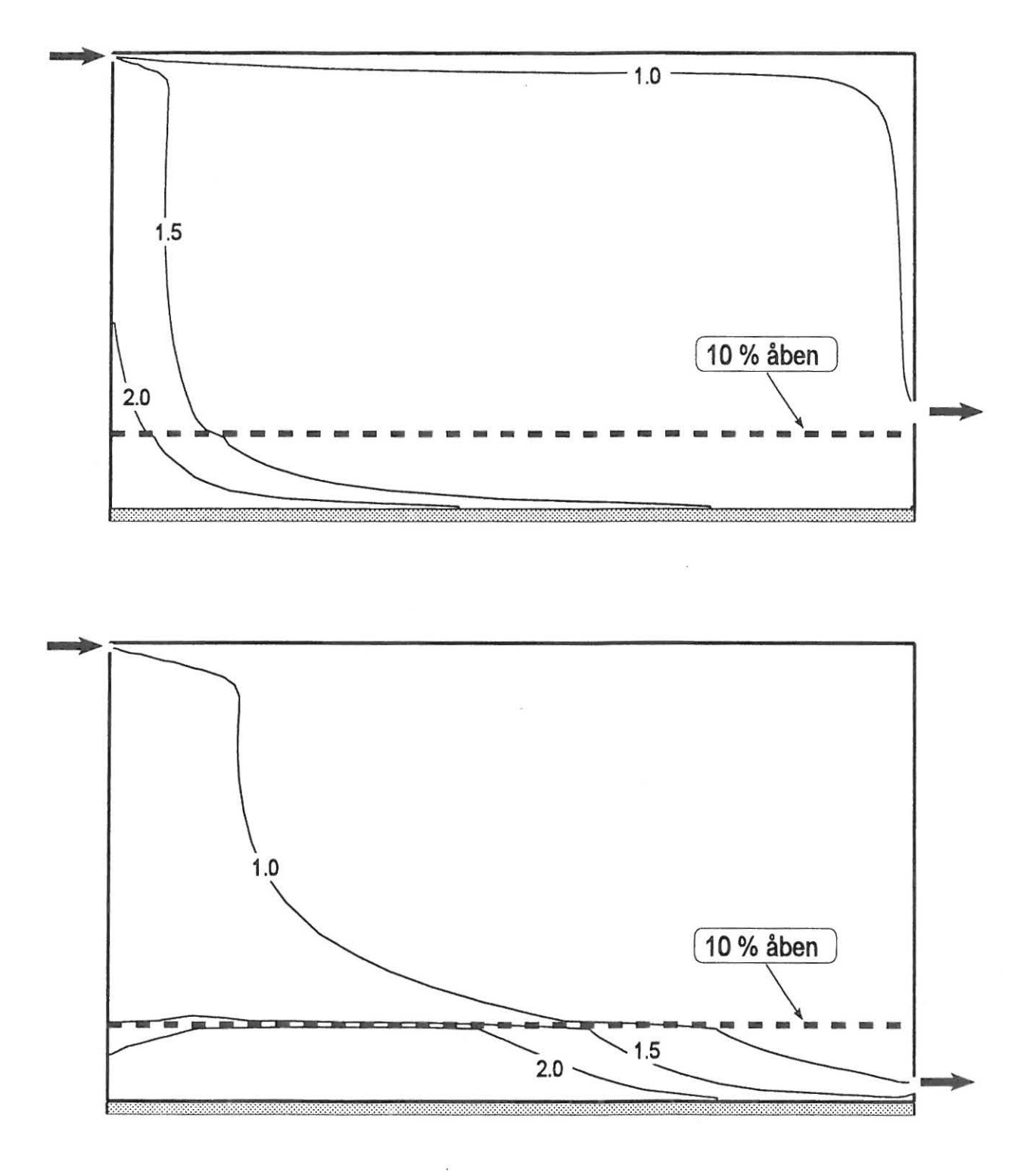

Figur 4.7. Beregnede forureningskoncentrationer i stalden ved udsugning over spaltegulvet (øverst) og udsugning under spaltegulvet (nederst). Kurverne viser koncentrationen i forhold til udsugningskoncentrationen. Det er forudsat, at forureningen frigives under spaltegulvet, og spaltegulvets åbningsgrad er 10 %.

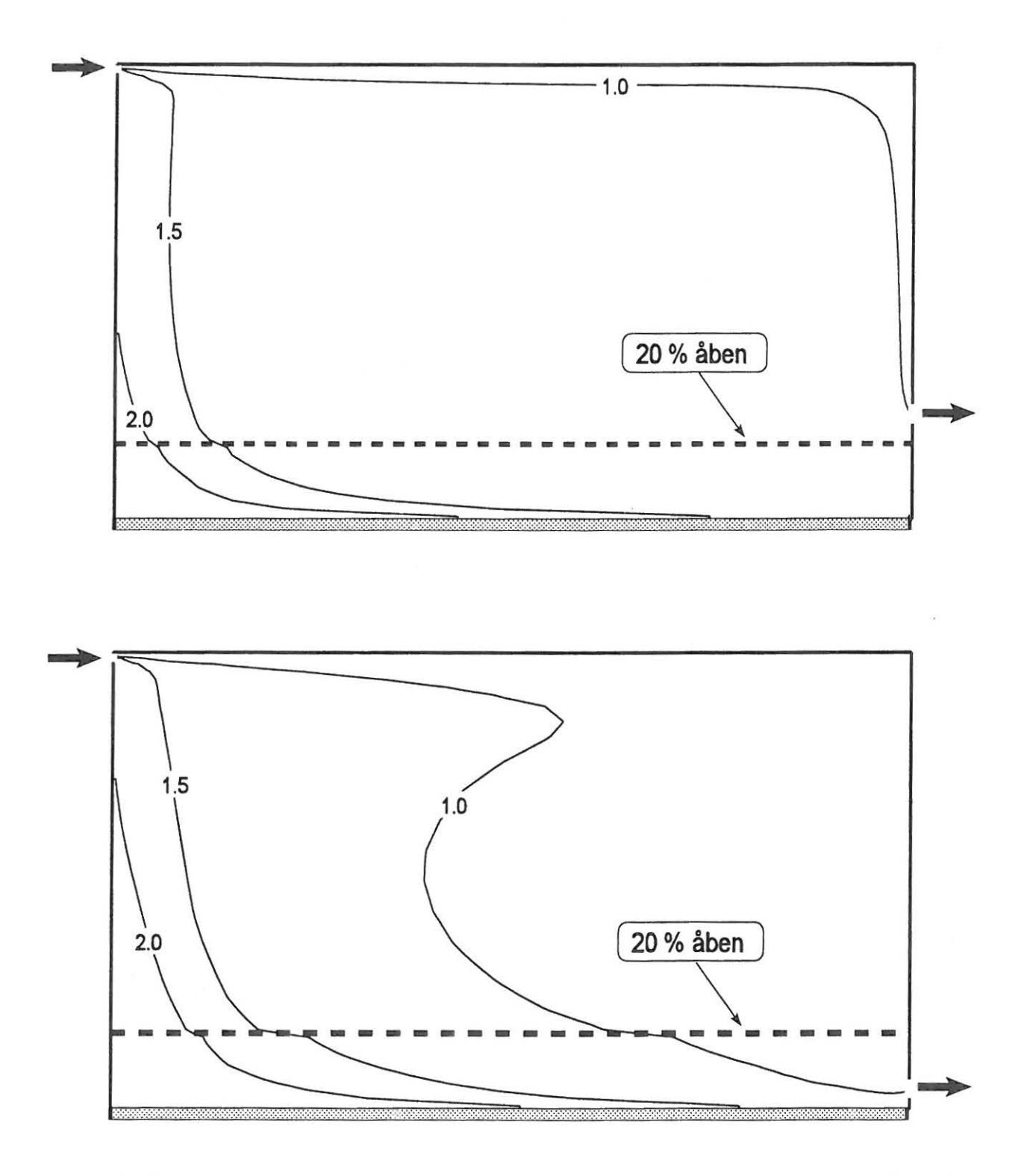

Figur 4.8. Beregnede forureningskoncentrationer i stalden ved udsugning over spaltegulvet (øverst) og udsugning under spaltegulvet (nederst). Kurverne viser koncentrationen i forhold til udsugningskoncentrationen. Det er forudsat, at forureningen frigives under spaltegulvet, og spaltegulvets åbningsgrad er 20 %.

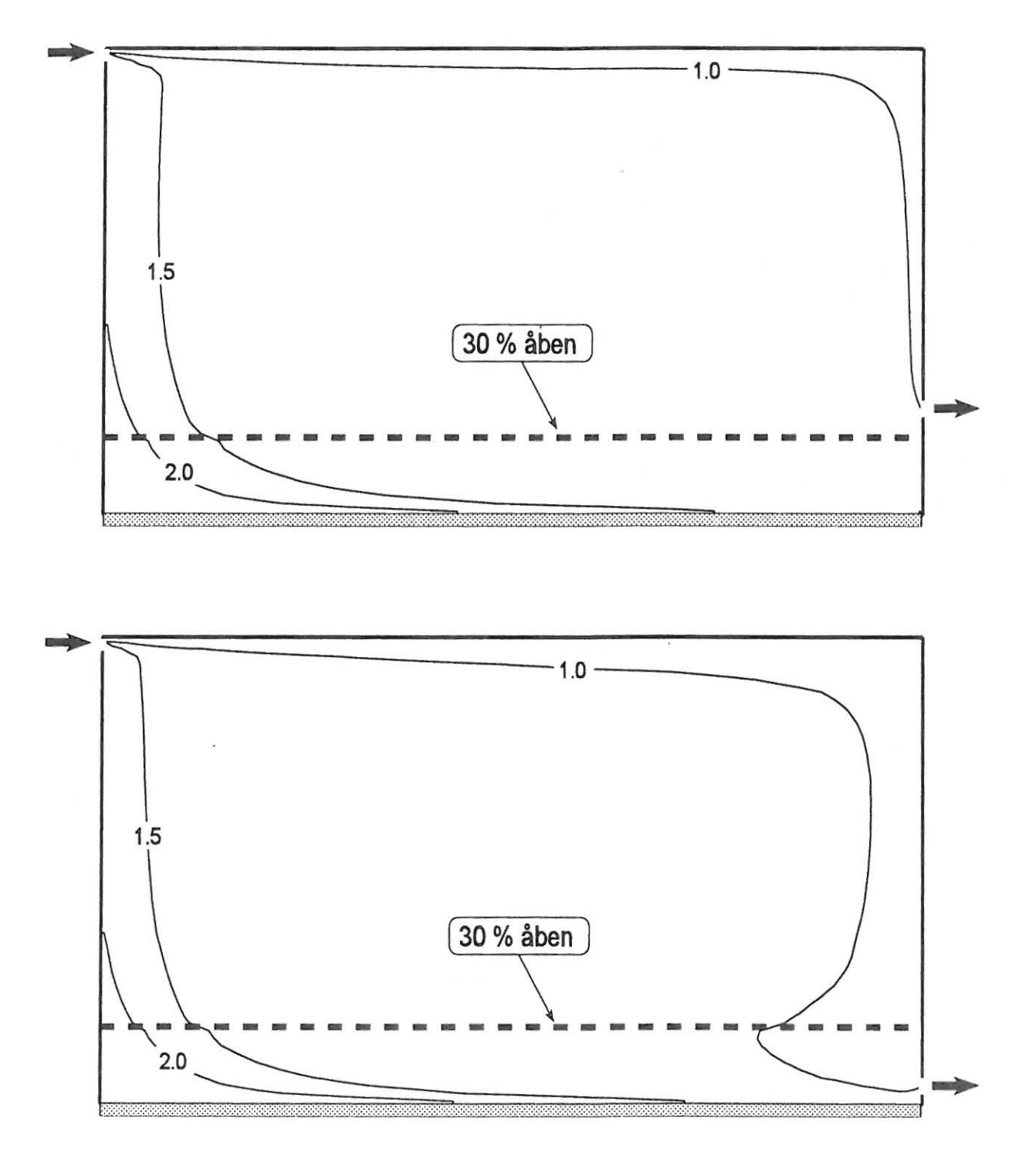

Figur 4.9. Beregnede forureningskoncentrationer i stalden ved udsugning over spaltegulvet (øverst) og udsugning under spaltegulvet (nederst). Kurverne viser koncentrationen i forhold til udsugningskoncentrationen. Det er forudsat, at forureningen frigives under spaltegulvet, og spaltegulvets åbningsgrad er 30 %.

## **Sammenligning med laboratoriemål i n ger**

Computermodellerne til simulering af luftbevægelser indeholder en række tilnærmelser til virkeligheden. Der eksisterer flere forskellige metoder til beskrivelse af turbulensen i luftstrømningen og til beskrivelse af randbetingelser med mere. Der skal således foretages nogle valg mellem hvor avancerede og detaljerede modeller, der anvendes, og hvor lang beregningstid, der kan accepteres. For at vurdere disse forhold, er det nødvendigt at sammenligne computersimuleringerne med laboratoriemålinger. I dette afsnit gives nogle eksempler på sådanne sammenligninger.

#### **Loftsbjælke**

Første eksempel er situationen med en loftsbjælke som vises på figur 4 .l O. En luftstråle blæses ind langs loftet og rammer bjælken, men i modsætning til det tidligere eksempel med en loftsbjælke bliver strålen ikke dirigeret ned i opholdszonen. Bjælkens tykkelse er så lille, at strålen igen får fat, og fortsætter langs loftet efter at have passeret forhindringen. På figur 4.11 sammenlignes målte og beregnede hastighedsprofiler ved forskellige placeringer af bjælken. Det fremgår, at der er en god overensstemmelse mellem beregninger og målinger. Det er dog en generel erfaring, at sådanne forhindringer bør *undgås,* da de næsten altid vil give problemer i praksis med afbøjning af luftstrålerne.

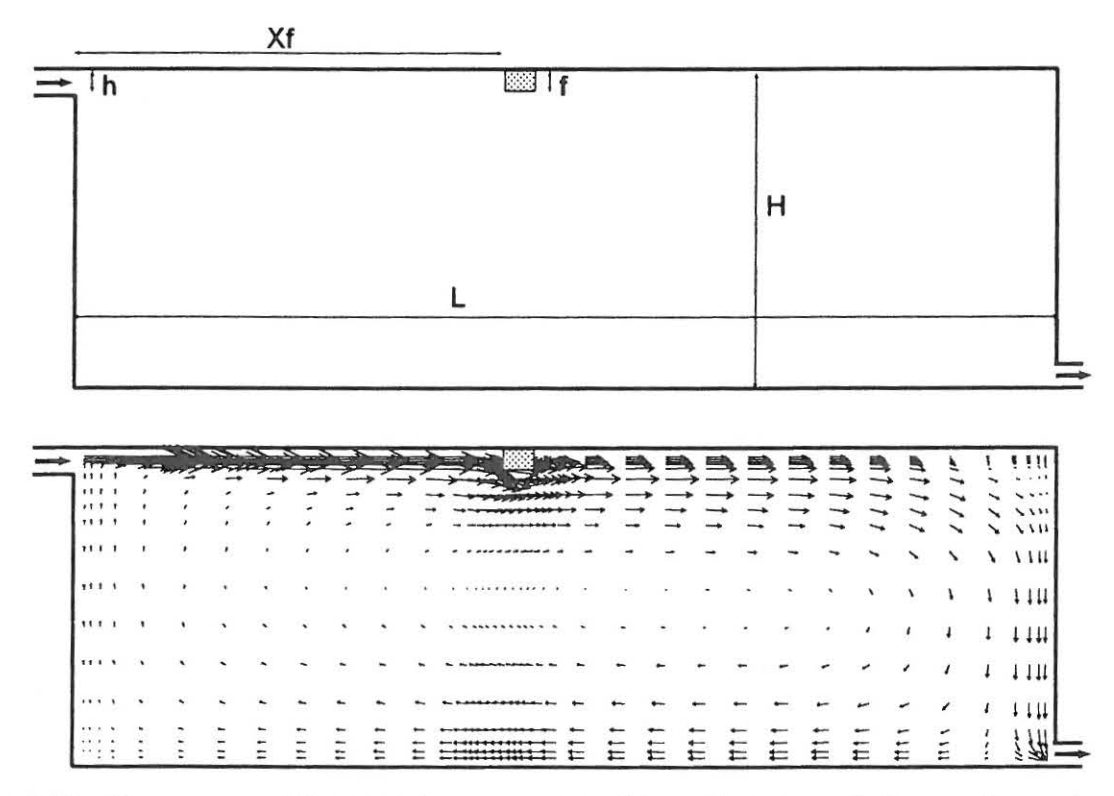

Figur 4.10. Forsøgsopstilling med en spalteindblæsning øverst til venstre, udsugning nederst til højre og en forhindring monteret under luftet. Indblæsningsspalten har højden h, forhindringen har tykkelsen f og sidder i afstanden Xf fra indblæsningen. Simuleringen viser, at luftstrålen fortsætter langs loftet efter at have passeret forhindringen.

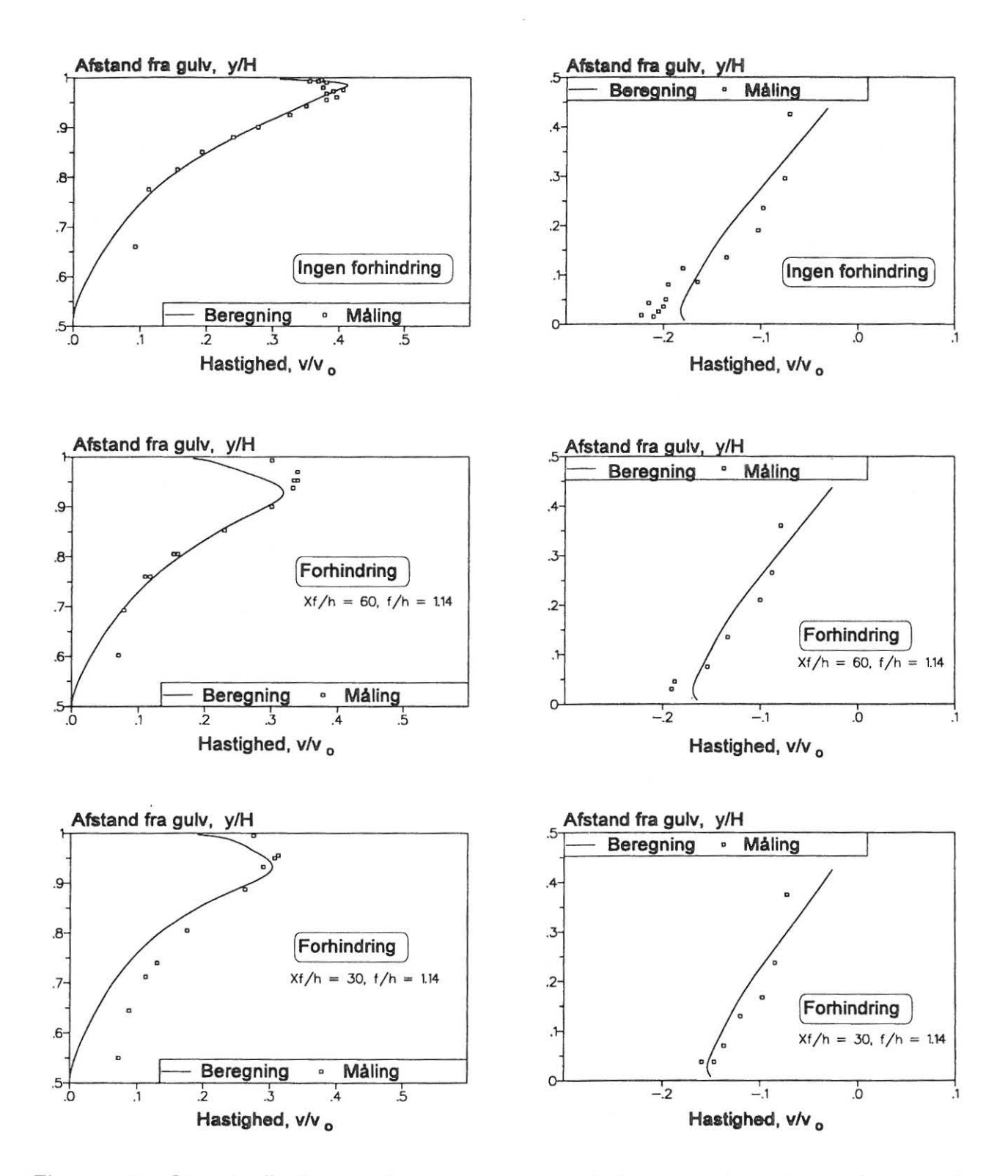

Figur 4.11. Sammenligning mellem computersimuleringer og laboratoriemålinger af hastighedsprofiler, hvor luftstrålen har passeret en forhindring. Til venstre vises forholdene under loftet i afstanden 1,7 gange H fra indblæsningen og til højre forholdene i opholdszonen i afstanden 2,1 gange H fra indblæsningen.

#### **3-dimensional strømning**

Det foregående eksempel var en situation med 2-dimensional, isoterm strømning. Nu skal vi se på et mere kompliceret eksempel, hvor der er tale om 3-dimensionale strømningsforhold. Samtidig kommer situationen lidt tættere på forholdene i landbrugsventilation, idet laboratorieopstillingen gør brug af en almindelig vægventil, som anvendes i stalde. Figur 4.12 viser en skitse af laboratorieopstillingen med en vægventil monteret i et rum, der er 8 m langt, 6 m bredt og 3 m højt. Der er mulighed for at tilsætte varme gennem elektriske varmekabler over hele gulvfladen. Ventilen er 1/4 åben således at luften blæses skråt op mod loftet.

Figur 4.13 viser resultatet af en beregning under isoterme forhold. Man kan se, hvordan luftstrålen rammer skråt op mod loftet, hvor den udbreder sig næsten radielt over hele loftsfladen. Figur 4.14 viser en tilsvarende situation, men nu med varmetilsætningover hele gulvfladen, således at den indblæste luftstråle er 10 °C koldere end rurnluften. Det fremgår at strålens udbredelse på loftet nu er væsentlig anderledes end i det isoterme tilfælde. Strålen spredes ikke nær så meget, og har et mere kompakt forløb frem til endevæggen (figur 4.14 øverst).

Strålens forløb er eftervist ved røgforsøg i laboratoriet. Samtidig er der foretaget en række målinger af hastigheden i luftstrålerne og i returstrømningen i opholdszonen. Figur 4.15 viser en sammenligning af målte og beregnede lufthastigheder i det isoterme og det ikke-isoterme tilfælde.

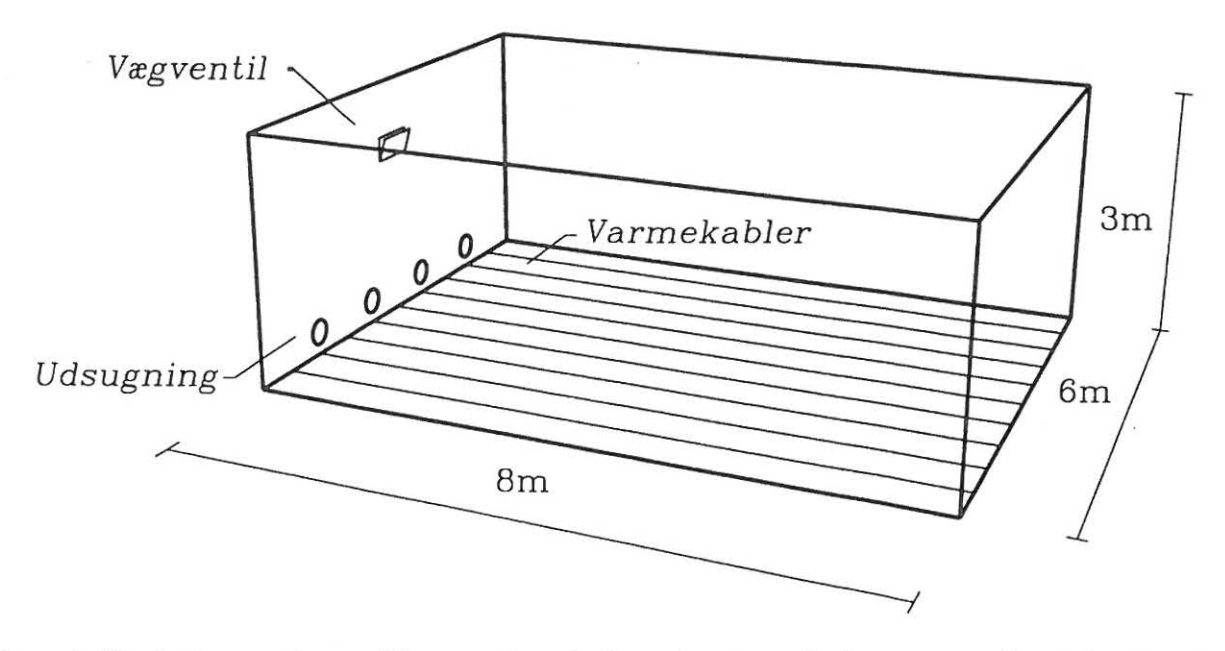

Figur 4.12. Laboratorieopstilling med en indsugningsventil placeret med overkanten 103 cm under loftet. Der er udlagt elektriske varmekabler, som kan give en jævn varmetilførsel over hele gulvfladen.

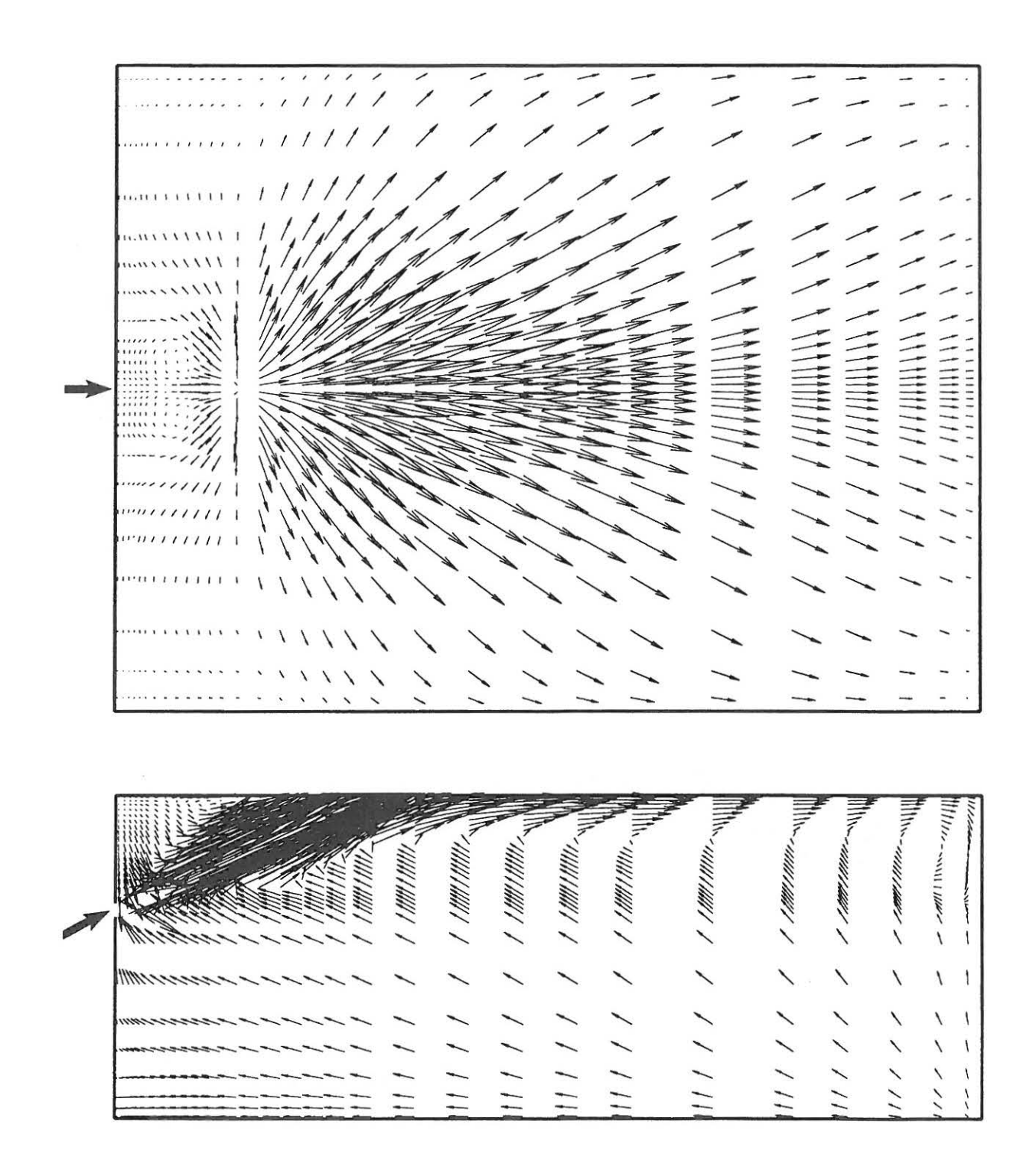

ede under isoterme forhold. Figuren viser strøm-<br>dtplan (nederst) og strålens udbredelse på loftet 3. Beregnet strømningsbillede under isoterme forhold. Figuren vis n: 3. Beregnet strømningsbille<br>oIdene i et snit i strålens mi Figur 4.13<br>ningsforho<br>(øverst).

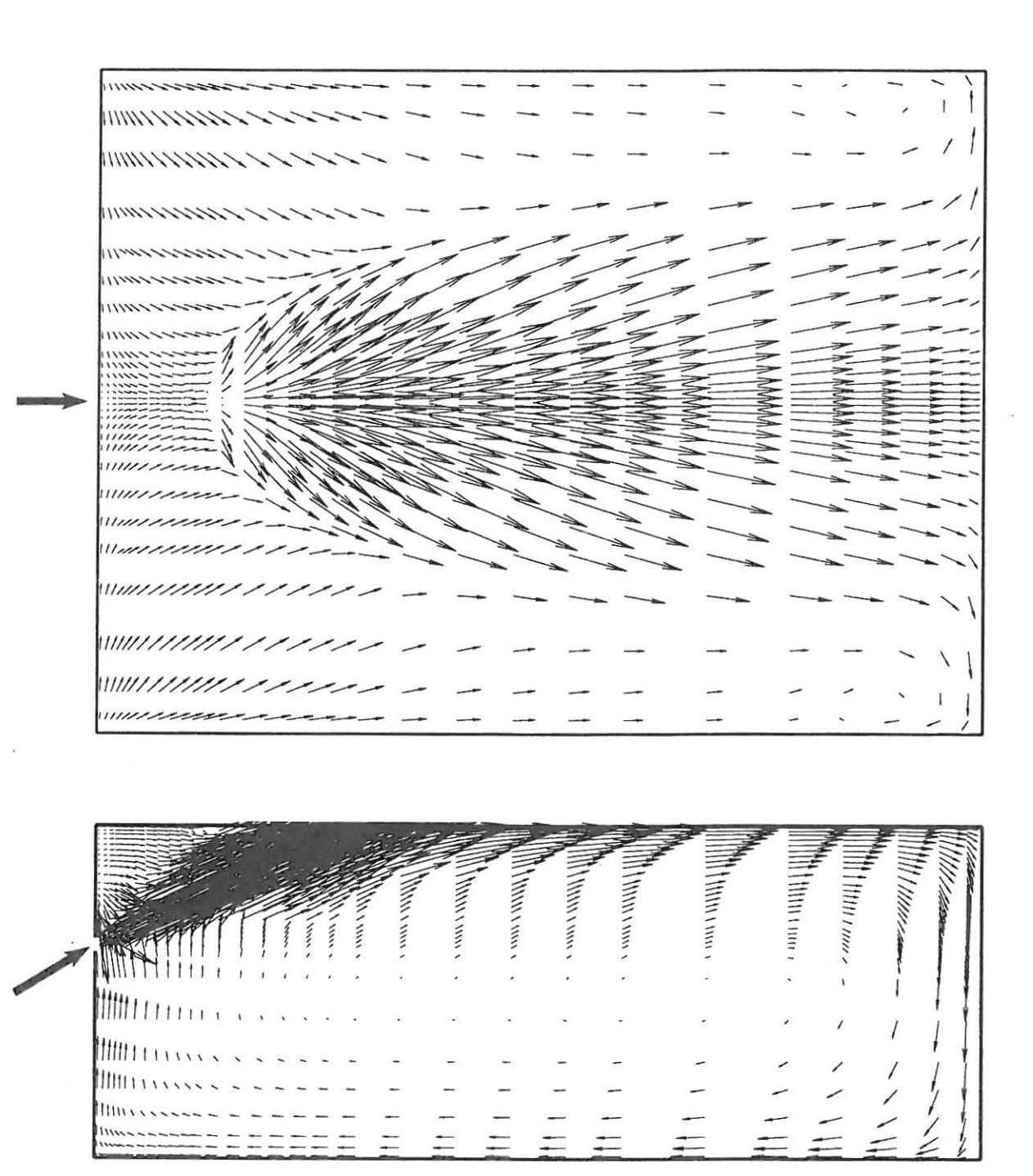

Figur 4.14. Beregnet strømningsbillede under ikke-isoterme forhold. Figuren viser strømningsforholdene i et snit i strålens midtplan (nederst) og strålens udbredelse på loftet (øverst).

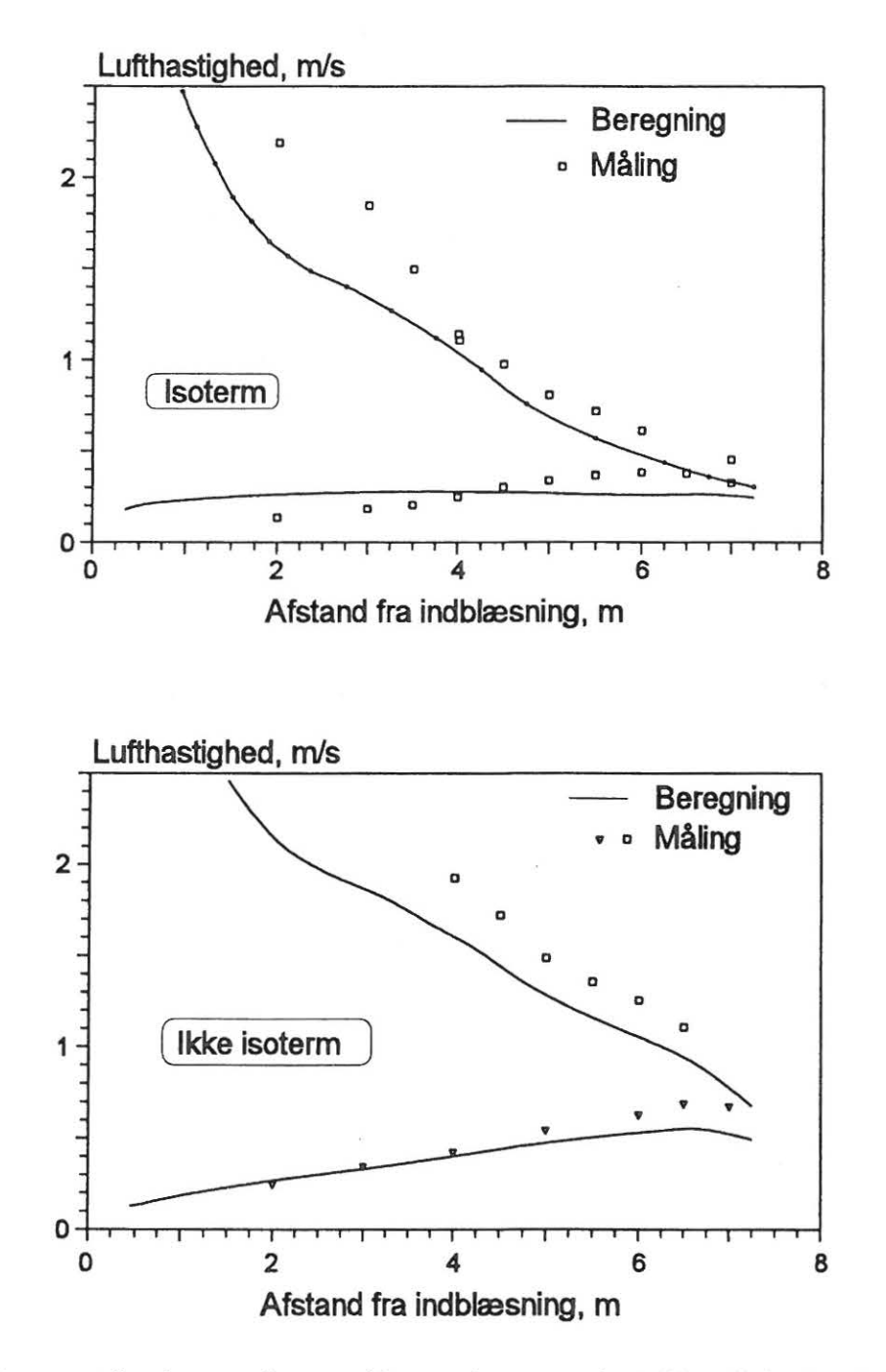

Figur 4.15. Sammenligning mellem målte og beregnede lufthastigheder i det isoterme tilfælde (øverst) og det ikke-isoterme tilfælde (nederst). Øverste kurve gælder luftstrålen langs loftet mens nederste kurve gælder returstrømningen langs gulvet.

#### **Skæv varmefordeling**

Ved laboratorieopstillingen på figur 4.12 er det muligt at afbryde varmekablerne i den ene halvdel af rummet, således at der opnås en skæv varmefordeling i lokalet. Med den skæve varmefordeling vil luften have en tendens til at stige op langs væggen i den side af rummet, hvor varmen tilsættes, og der vil tilsvarende være en nedadgående luftstrøm i den modsatte side af rummet. Dette kan påvirke luftstrålen, der blæses ind midt i rummet på samme måde som i de foregående eksempler. Figur 4.17 viser de beregnede strømningsforhold umiddelbart under loftet. Ved sammenligning med figur 4.14, ses, at strålen påvirkes kraftigt af den skæve varmefordeling. Figur 4.16 viser en

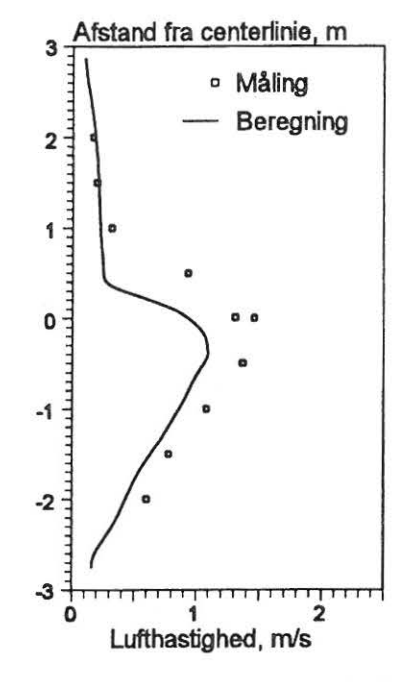

Figur 4. 16. Målte og beregnede hastigheder i en skæv luftstråle.

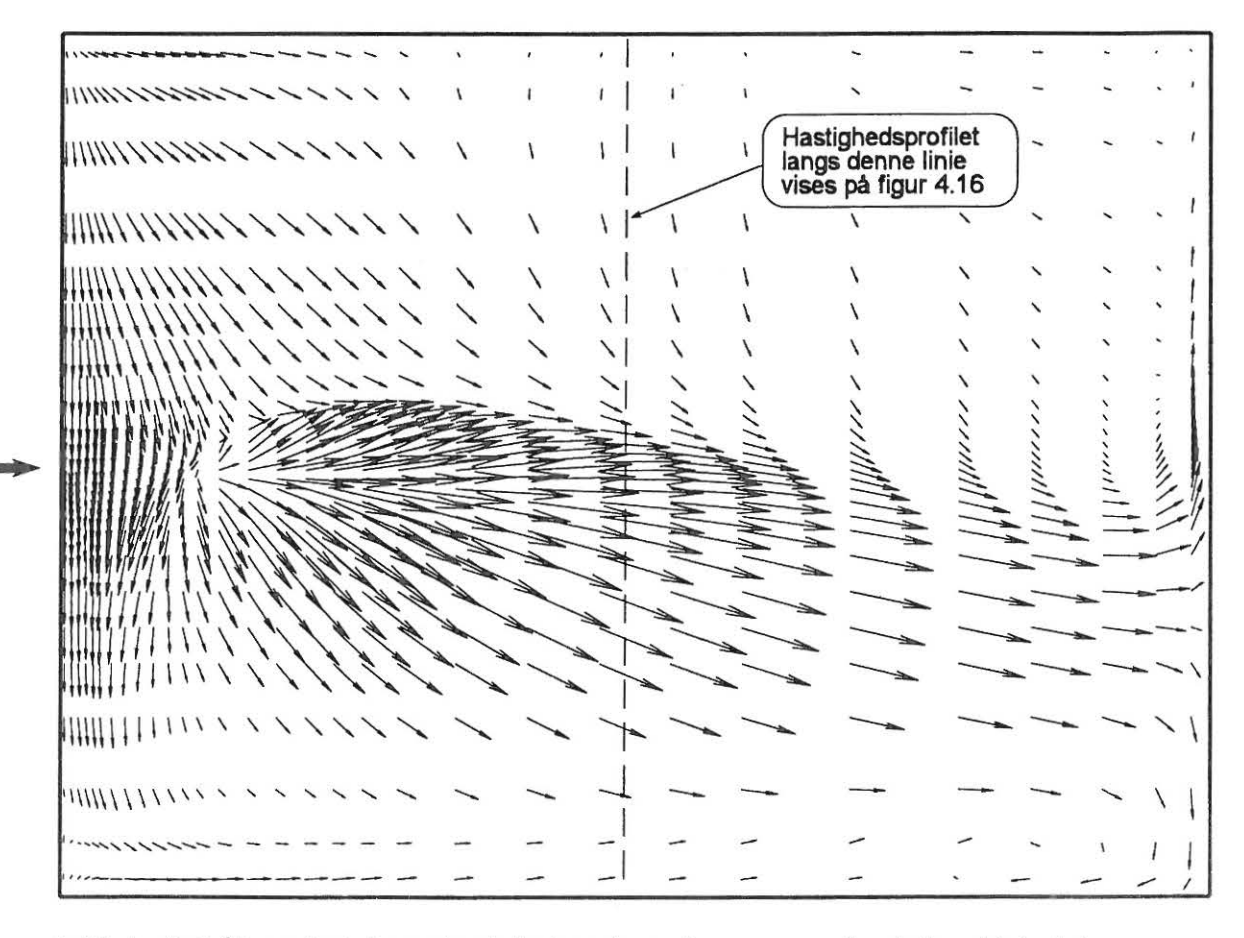

Figur 4.17. Luftstrålens forløb under loftet ved en skæv varmefordeling i lokalet.

sammenligning mellem målte og beregnede lufthastigheder på tværs af den skæve luftstråle. Målingen er foretaget midt i lokalet, som det fremgår af figur 4.17. Det ses af figur 4.16 at computersimuleringen giver en lidt skarpere afgrænsning af den skæve luftstråle, og den beregnede maksimalhastighed i strålen er ca. 10  $%$  lavere end den målte lufthastighed.

#### **Kold fristråle**

Figur 4.18 viser beregningen af en kold luftstråle, der indblæses ved lav hastighed. Der er igen tale om en opstilling svarende til figur 4.12, hvor der tilsættes varme over hele gulvfalden. I dette tilfælde indblæses 375 m3/h med en hastighed på 1,9 m/s og strålens undertemperatur er 10 °C. Der er gennemført laboratoriemålinger af strålens hastighedsprofil i afstandene l, 2, 3, 4 og 5 meter fra indblæsningen. Luftstrålens centrum defineres som det sted, hvor lufthastigheden er størst, og det er således muligt at optegne strålens banekurve. På figur 4.19 sammenlignes den målte og den beregnede banekurve for strålen, hvor det fremgår, at der er en god overensstemmelse.

## **Litteratur**

Hovedparten af de resultater, der er gennemgået i dette kapitel, og nærmere detaljer vedrørende beregningerne er beskrevet i følgende engelsksprogede artikler:

Christensen, K.S.: *Numerical prediction of air flow in a room with ceiling-mounted obstacles.* Room Vent'92, Third International Conference on air distribution in rooms, september 1992, Aalborg.

S vidt, K.: *Numerical prediction of buoyant air flow in livestock buildings.* Paper no. 37. Dept. of Build. Tech. and Struct. Engineering, Aalborg University. Presentedat Fourth International Livestock Environment Symposium, Juli 1993, Coventry, UK.

Svidt, K.: *lnvestigation of Inlet Boundary Conditions for Numerical Prediction of Air Flow in Livestock Buildings.* Proceedings of RoomVent'94, Fourth International Conference on Air Distribution in Rooms, Kraków, Poland, June 15-17, 1994.

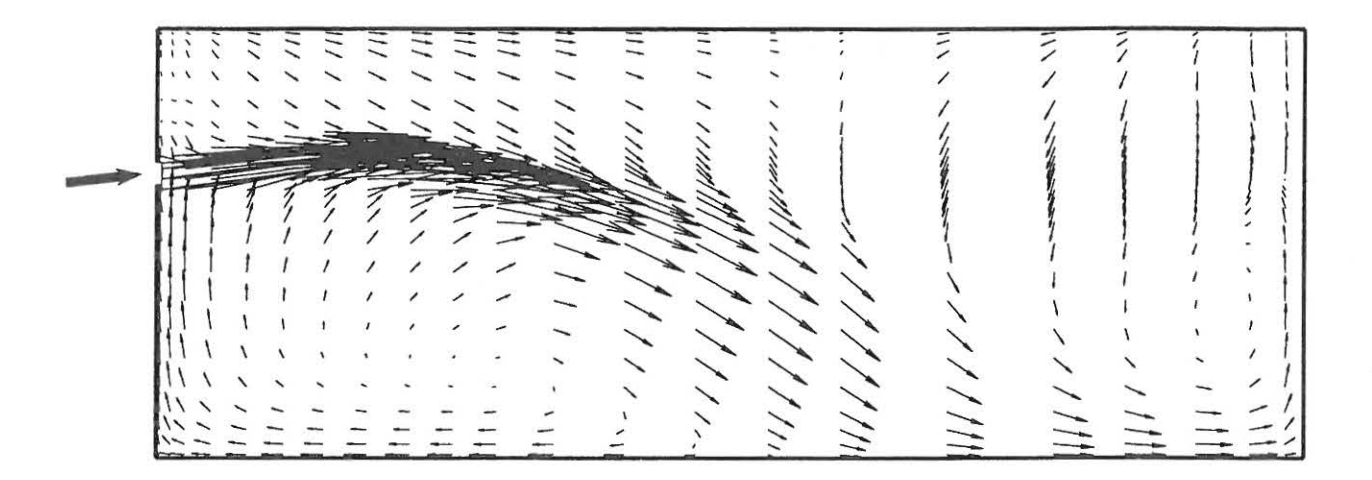

Figur 4.18. Beregning af en kold luftstråles forløb. Der indblæses 375 m3/h ved en hastighed på 1,9 m/s og en undertemperatur på 10 °C. Figuren viser et snit midt for indblæsningen.

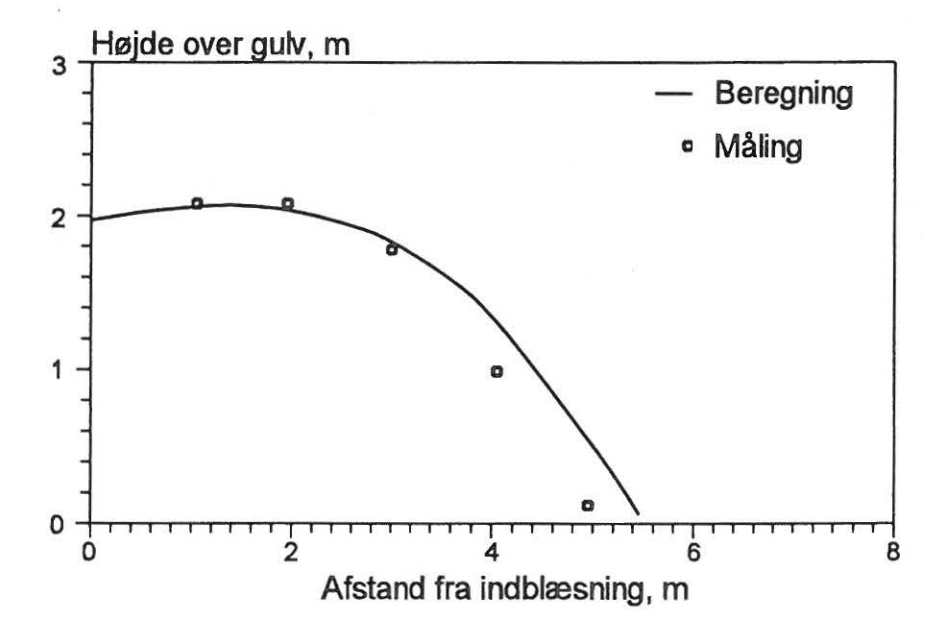

Figur 4.19. Sammenligning af den målte og den beregnede banekurve for en kold luftstråle.